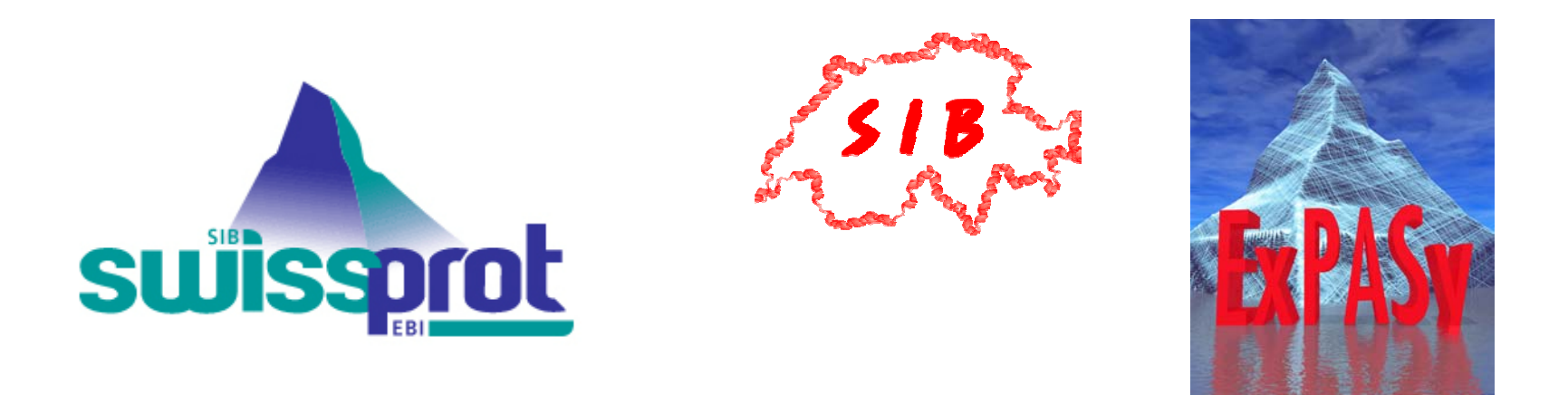

# The challenges of extracting and representing protein information and knowledge

Amos Bairoch; Swiss Institute of Bioinformatics (SIB)

Swiss-Prot group

[BC] 2 Basel– March 18, 2004

# Where we will be flying over in the next 30 minutes

- 1. Introduction;
- 2. The Anabelle annotation tool: how to extract more efficiently information from protein sequences using state of the art sequence analysis software;
- 3. How can we progress from the manual and timeconsuming approach of extracting information from publications to a supervised text-mining driven mode;
- 4. NiceProt: a tool to explore the content of Swiss-Prot entries;
- 5. The representation of human disease mutations and polymorphisms at the level of the protein sequences in Swiss-Prot.

# Swiss-Pro t

- $\triangleright$  Created in July 1986; since 1987, a collaboration of the SIB and the EMBL/EBI; from 2003 onward it is the central part of the UniProt project;
- ¾ **Annotated Annotated**, **non -redundant redundant**, **cross -referenced referenced**, **documented** protein sequence **knowledge** resource;
- ¾ **145'000 145'000** sequences; 125'000 references; 1'300'000 sequences; 125'000 references; 1'300'000 cross-references; ~400 Mb of annotations;
- ► About 1'100'000 sequences in TrEMBL, the Swiss - Prot computer-annotated supplement;
- ¾ Weekly releases; available from about 50 servers, Weekly releases; available from about 50 servers, the main source being ExPASy.

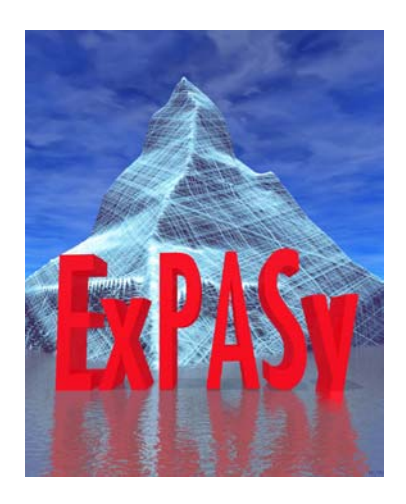

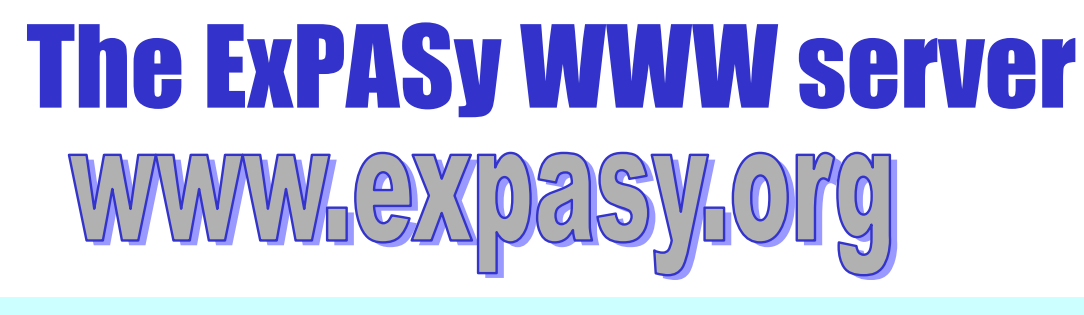

### **10 years of continuous service to the user community**

- First molecular biology server on the Web (August 1993); ~350 million access since;
- Dedicated to proteomics:
	- Databases: **Swiss-Prot**, **PROSITE**, **Swiss-2DPAGE**, etc.;
	- Many 2D/MS protein identification/character**ization** and sequence analysis tools;
- Mirror sites in Australia, Bolivia, Canada **9 @ 6 K**orea, Taiwan and USA. Soon in Brazil.

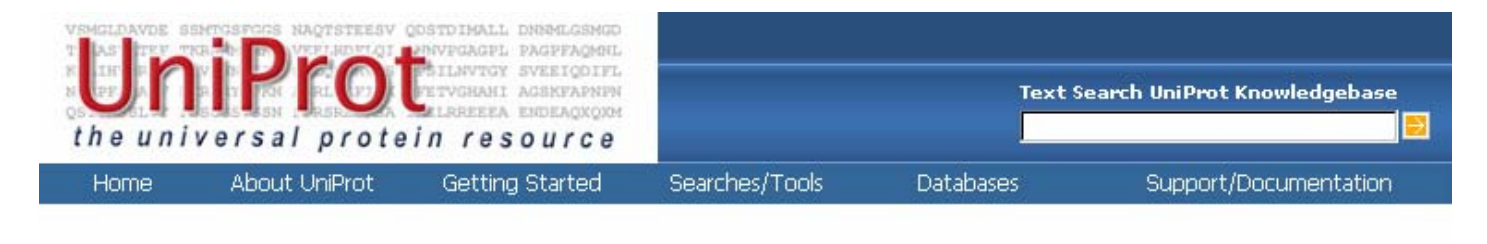

#### **Welcome to UniProt**

UniProt (Universal Protein Resource) is the world's most comprehensive catalog of information on proteins. It is a central repository of protein sequence and function created by joining the information contained in Swiss-Prot, TrEMBL, and PIR.

UniProt is comprised of three components, each optimized for different uses. The UniProt Knowledgebase (UniProt) is the central access point for extensive curated protein information, including function, classification, and cross-reference. The UniProt Non-redundant Reference (UniRef) databases combine closely related sequences into a single record to speed searches. The UniProt Archive (UniParc) is a comprehensive repository, reflecting the history of all protein sequences.

The sequences and information in UniProt are accessible via text search, BLAST similarity search, and FTP.

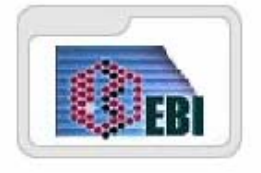

European **Bioinformatics Institute** 

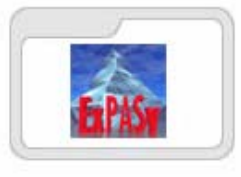

Swiss Institute of **Bioinformatics** 

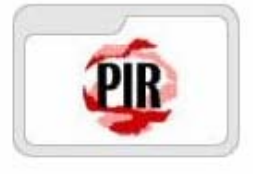

Georgetown University

## UniProt in one slide…

• Universal Protein Resource;

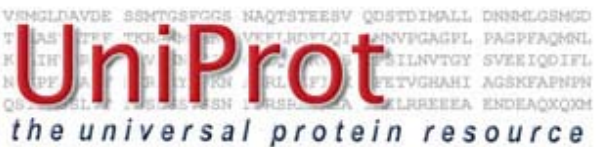

- Collaboration between 3 groups: the Swiss-Prot groups at SIB and EBI and the PIR group;
- www.uniprot.org (online since Dec 15, 2003);
- The UniProt Knowledgebase (UniProt) is the core component and is comprised of Swiss-Prot+TrEMBL;
- The UniProt Non-redundant Reference (UniRef) databases combine closely related sequences into a single record to speed searches. Three versions exist: UniRef50, UniRef90 and UniRef100;
- The UniProt Archive (UniParc) is a comprehensive repository, reflecting the history of all protein sequences.

# The contents of the Swiss-Prot protein knowledgebase

- Sequences!
- **ANNOTATIONS**
- References
- Taxonomic data
- Keywords
- Cross-references
- Documentation
- •Function(s); role(s)
- •Post-translational modifications
- •Domains
- •Subcellular location
- •Protein/protein interactions
- •Similarities
- •Diseases, mutagenesis
- •Conflicts and variants

[2] Using sequence analysis to annotate protein sequences

- Since the inception of Swiss-Prot, we have used a number of sequence analysis methods to help annotate protein sequences;
- Three periods:
	- $-$ Using PC/Gene (1986-1991);
	- $-$  Implementation of a number of tools, individually launched from our annotation platform (1992-2003);
	- –Anabelle (2004-?).

#### **Anabelle Integration and workflow**

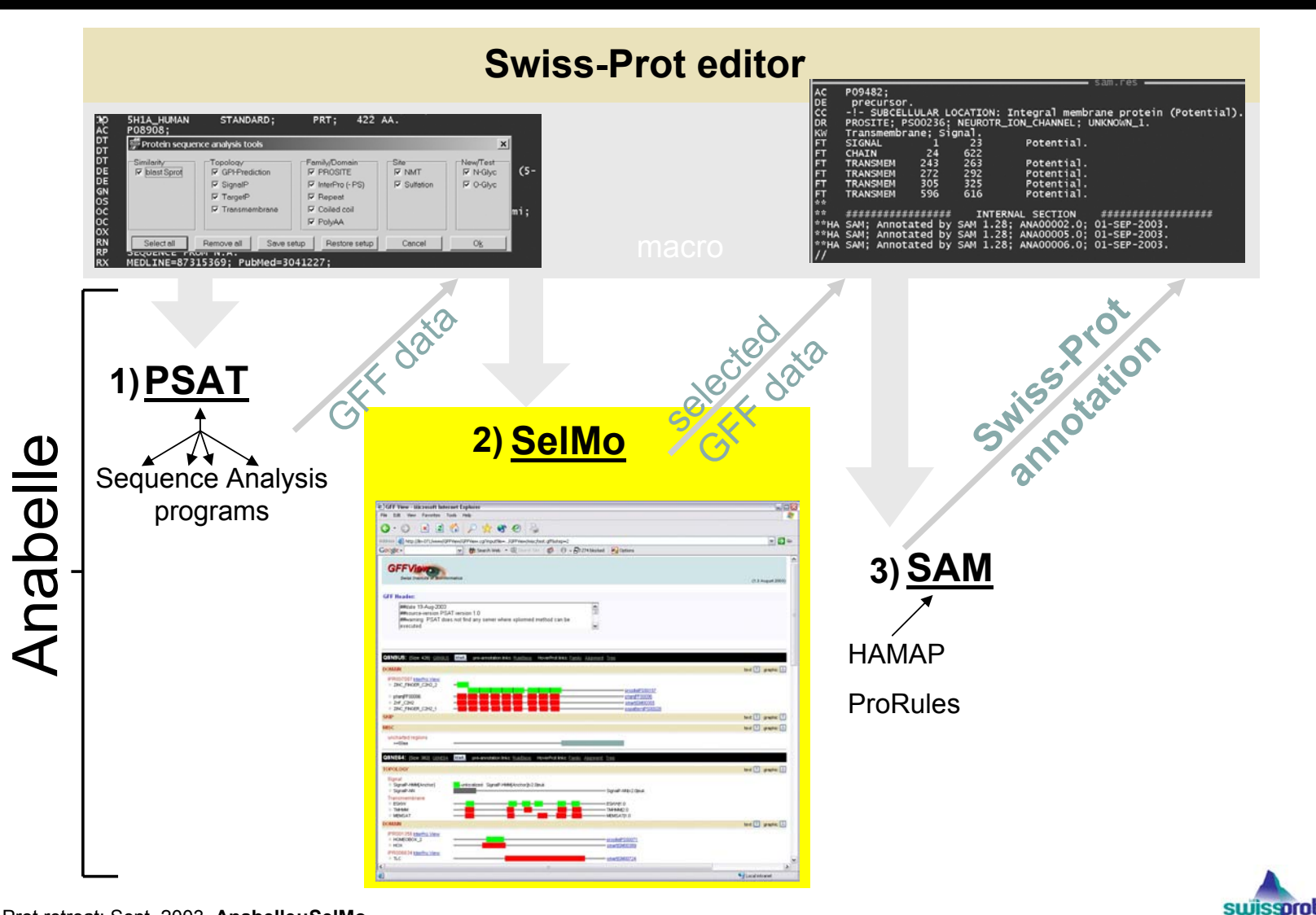

### PSAT

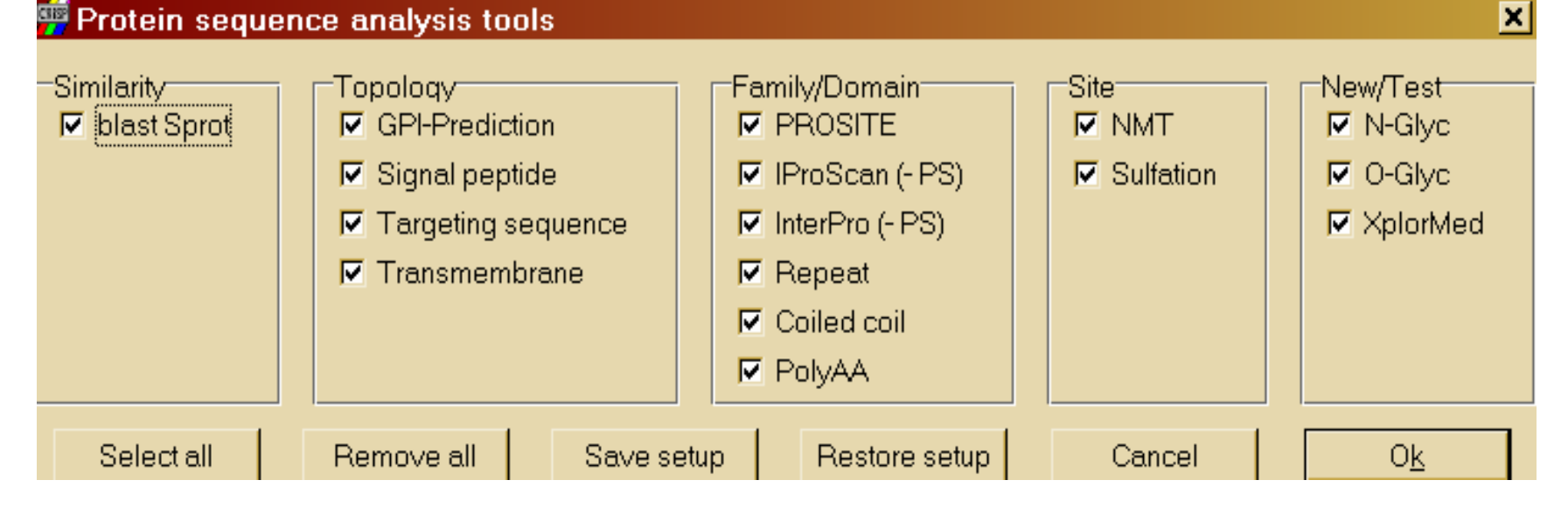

¾ PSAT runs many protein sequence analysis methods in parallel on one or several protein sequences and parses the results into the **general feature format (gff)**

¾ The input may be in Fasta or **Swiss-Prot** format.

### Methods for the prediction of the protein topology

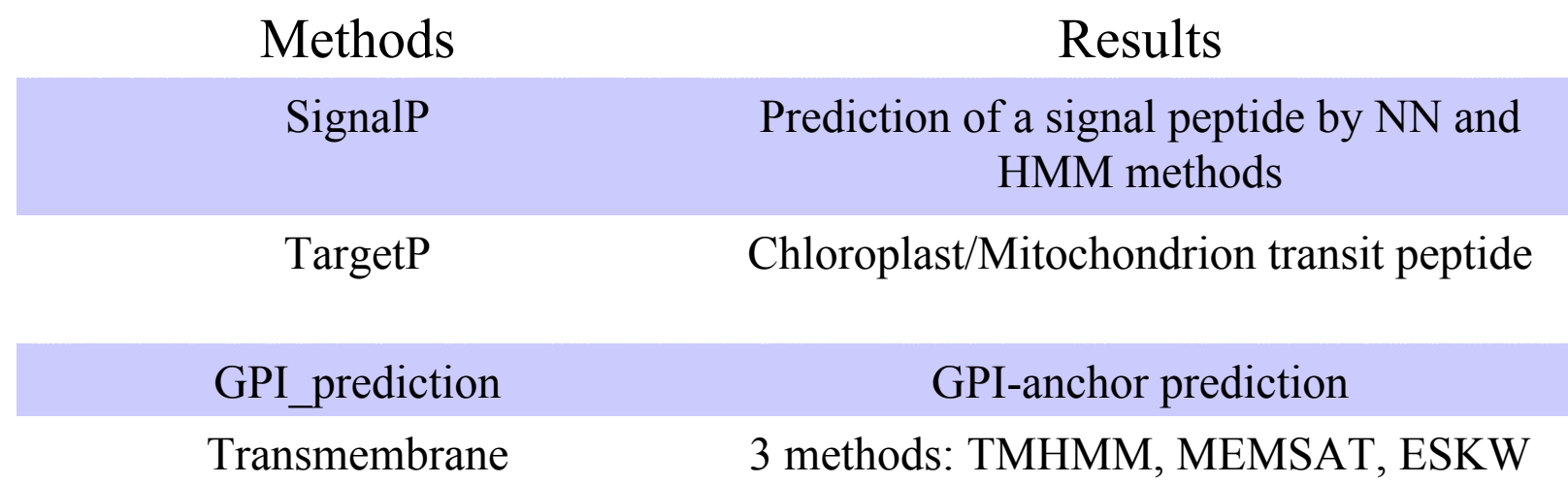

### Methods for the detection of protein families and domains

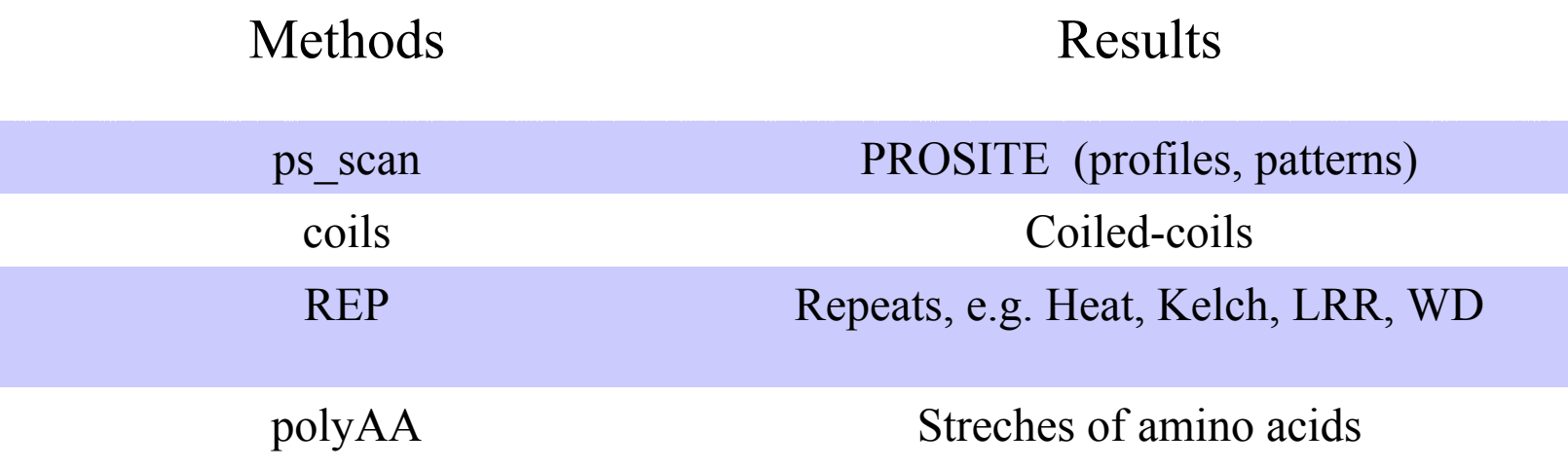

### Methods for the detection of posttranslational modified amino acids

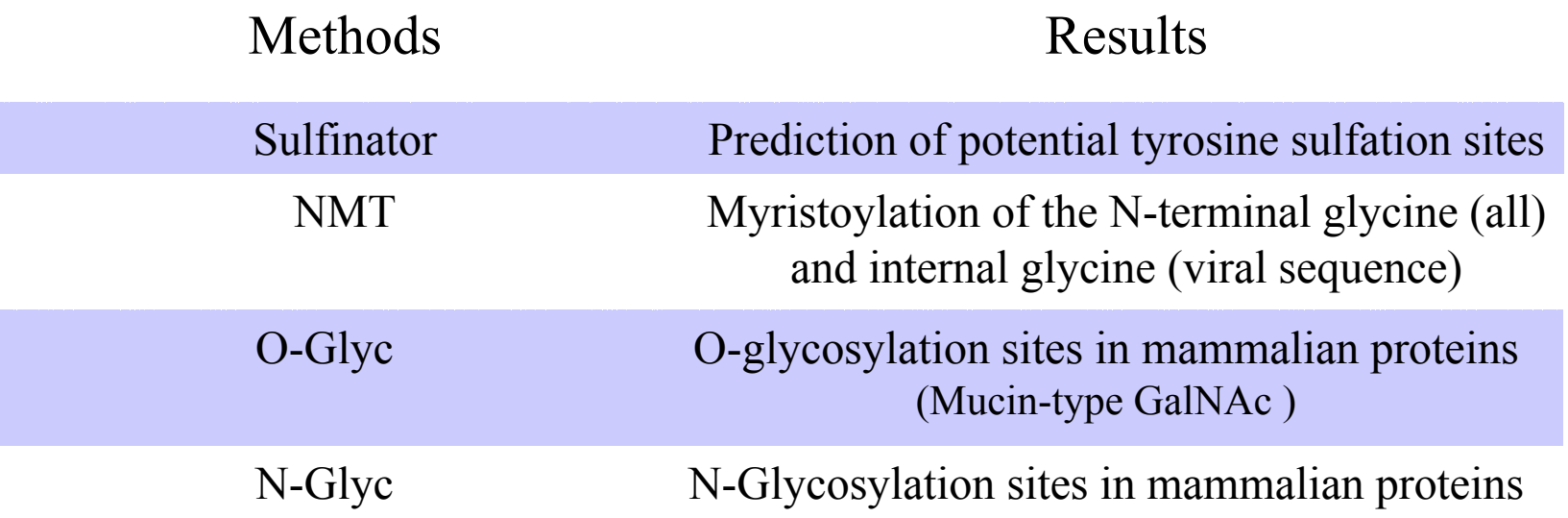

### Results of PSAT are in the gff format

#### **Example of a "general feature format" (gff) output:**

**INS\_HUMAN SignalP-NN|v2.0|euk Signal 1 24|0.96 . . . Level 0 ; C-max "0.889,25,Y" ; Y-max "0.818,25,Y" ; S-max "0.998,7,Y" ; S-mean "0.902,Y" ; Category "TOPOLOGY"**

### • Defined fields

#### **INS\_HUMAN SignalP-NN|v2.0|euk Signal 1 24|0.96 . . .**

ID Swiss-Prot identifier

Source Program name, the version number, parameters

- Feature Feature identifier, triggers the AA rule
- From Protein sequence position where the feature starts
- To Protein sequence position where the feature end

Score Score for a hit

#### • Attributes

Level 0 ; C-max "0.889,25,Y" ; Y-max "0.818,25,Y" ; S-max "0.998,7,Y" ; S-mean "0.902,Y" ; Category "TOPOLOGY"

Level Level of confidence in the resultOptional field Values of results Category Method Class

#### **SelMo**

#### **Viewer Layout:**

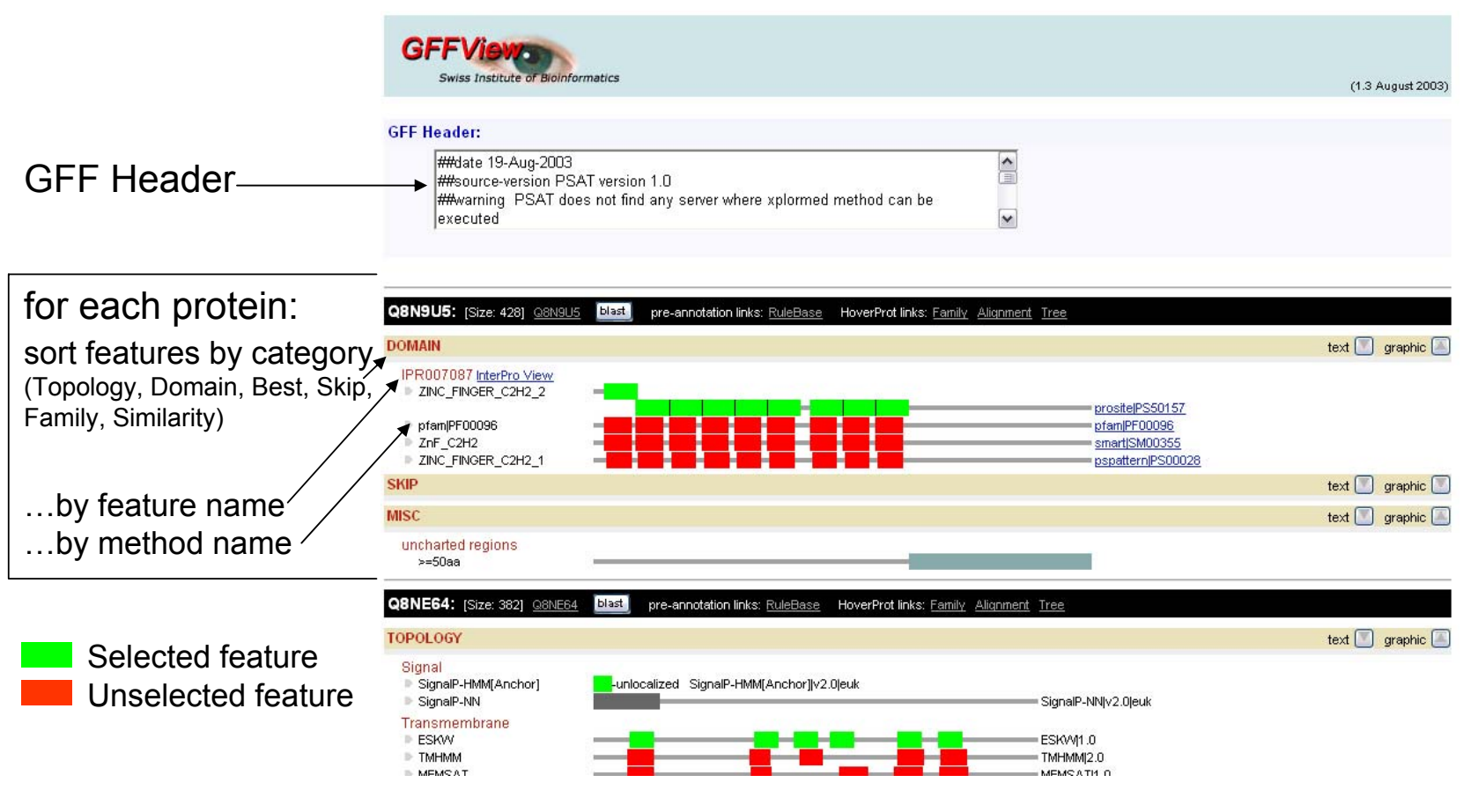

### **SelMo**

#### **Viewer Layout:**

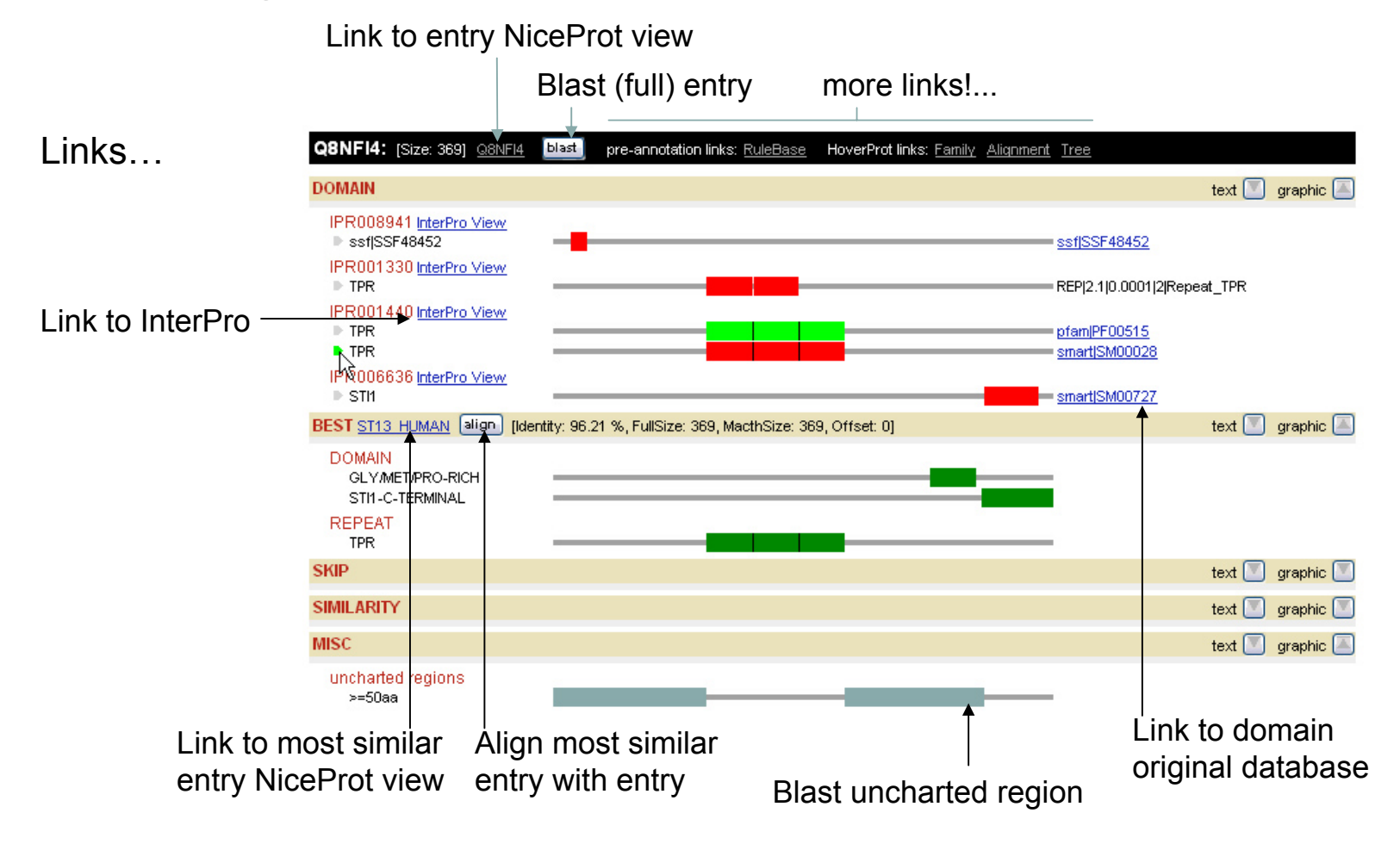

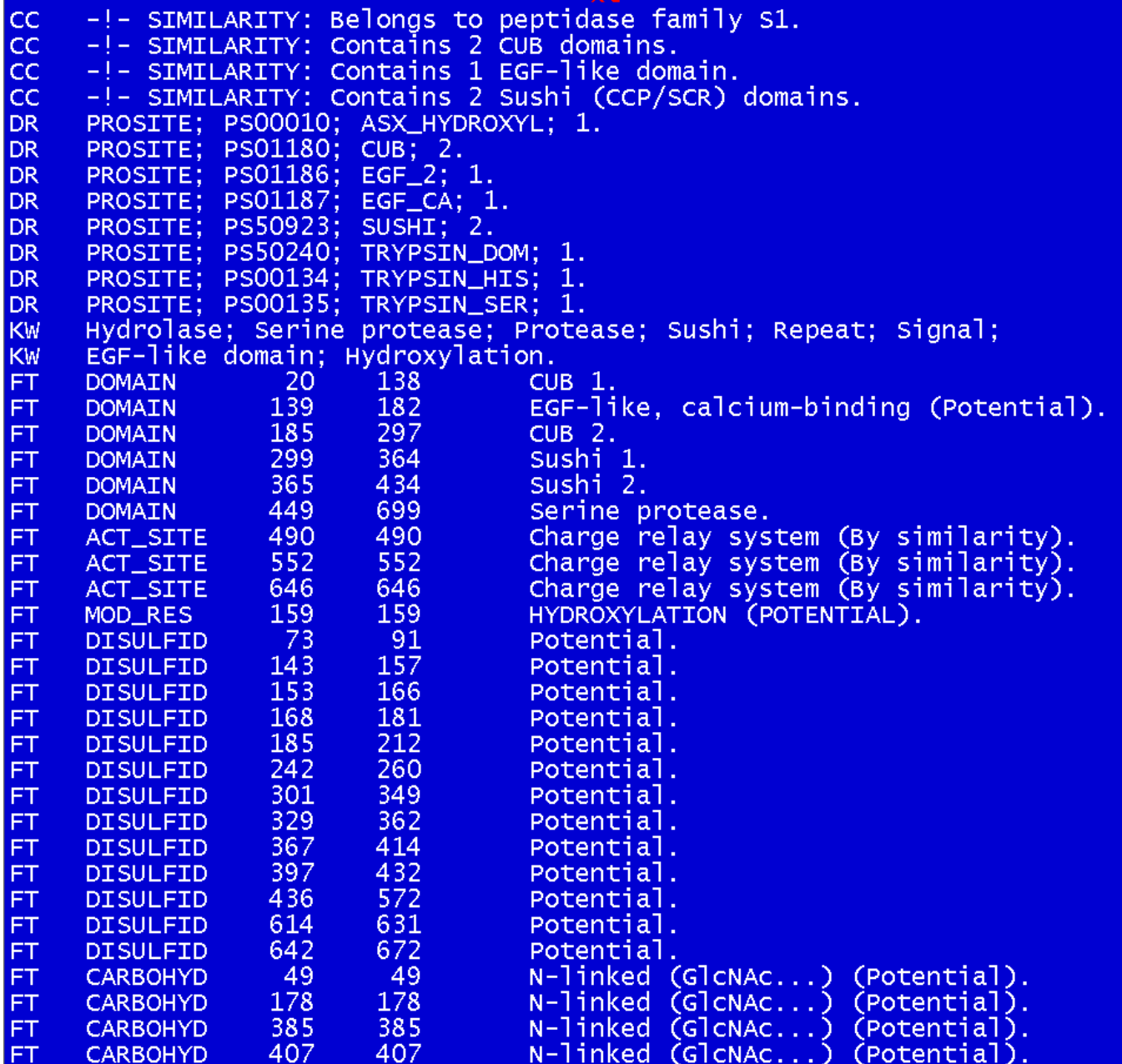

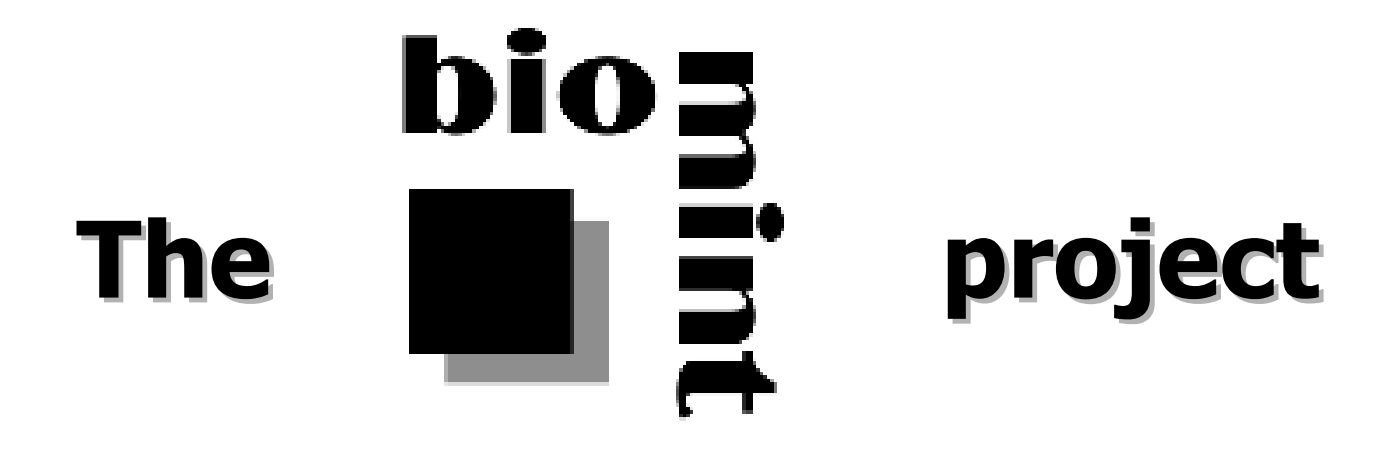

Anne-Lise Veuthey, Swiss Institute of Bioinformatics

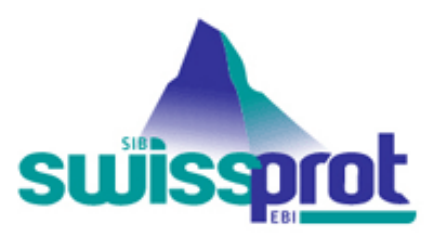

# bio

- 3 year FP5 European Project, started January 2003
- •Official web site: www.biomint.org
- 5 teams involved:
	- University of Manchester (UK, coordinator)
	- PharmaDM (Belgium)
	- Austrian Research Institute for Artificial Intelligence (Austria)
	- University of Geneva, AI Lab (Switzerland)
	- University of Antwerp, CNTS (Belgium)
	- Swiss Institute of Bioinformatics (Switzerland)

# **The goals of BioMinT The goals of BioMinT**

To develop a generic text mining tool that:

- –Interprets different types of queries;
- – Retrieves relevant documents from the biological literature;
- –Extracts the required information;
- – Outputs the result as a database slot filler or as a structured report
- The tool will thus provide two essential research support services:
	- 1. As a curator's assistant it will accelerate, by partially automating, the annotation and update of biodatabases;
	- 2. As a researcher's assistant: it will generate readable reports in response to queries from biological researchers.

### **Swiss-Prot Entry Creation Swiss-Prot Entry Creation Flowchart Flowchart**

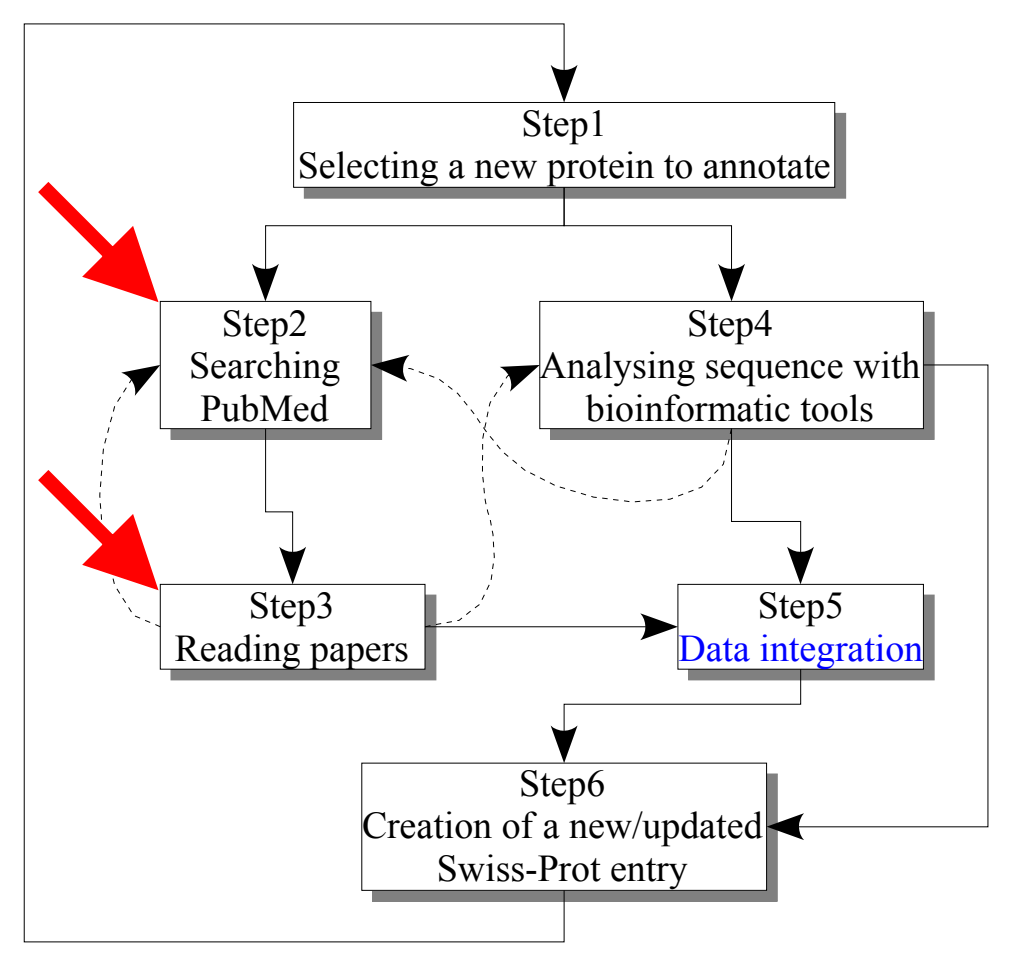

### **Query interface prototype Query interface prototype**

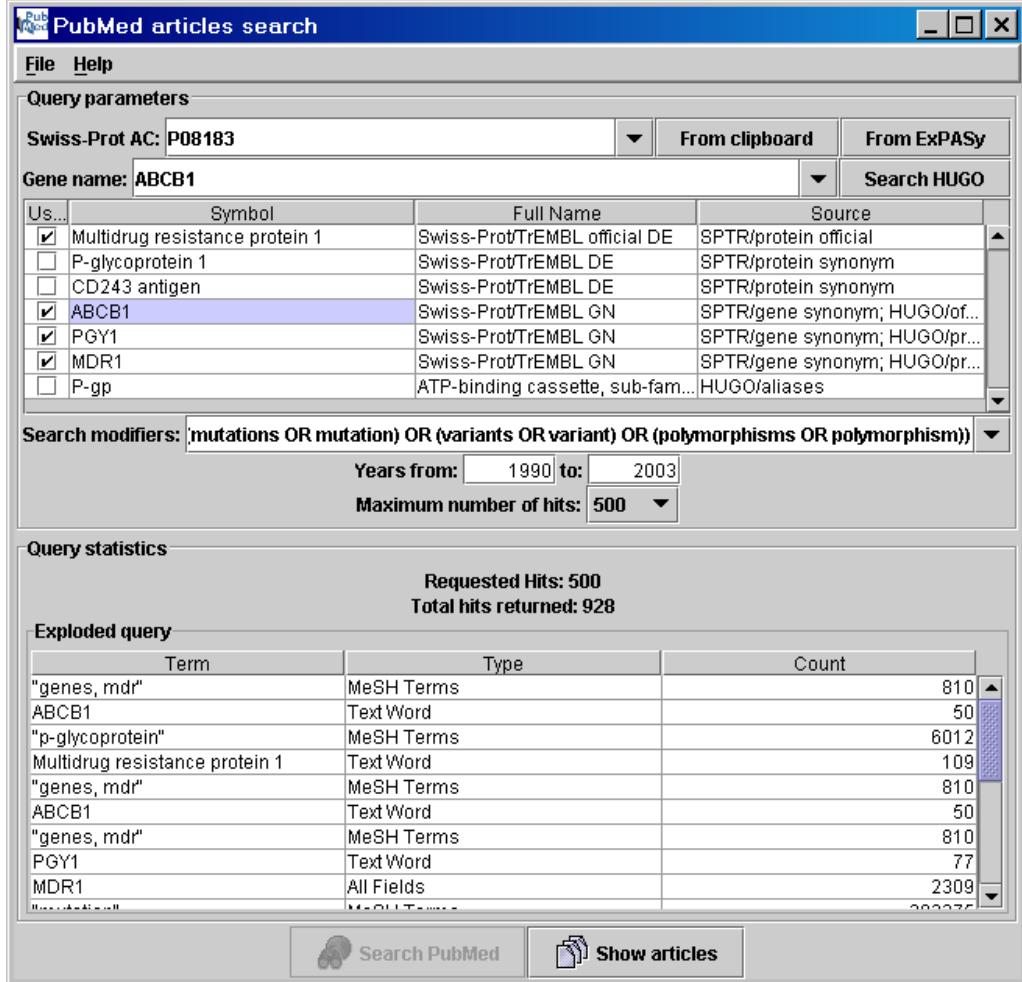

**Developed by Pavel Dobrokhotov in the framework of SwissProt medical annotation: Bioinformatics 19(suppl. 1): i91-i94 (ISMB 2003)**

### PTM extractor

- A tool that relies on AA numbering to extract relevant features from PubMed abstracts;
- The tool makes use of the annotation in the target entry data to refine the positions (Example: taking into account a signal peptide);
- The current version is applied to the annotation of phosphorylation, N-glycosylation and palmitoylation sites, disulfide bridges, as well as to capture potential mutagenesis results.

### **Benchmark environment Benchmark environment for training and evaluation for training and evaluation**

We need a corpus of supervised abstracts

- $\checkmark$  To train the text-mining tools
- $\checkmark$  To elaborate rules for specific information extraction

What do we need to tag ?

- • Fragments of, or whole sentences describing information useful for protein annotation
- Specific words describing a specific type of information

### **Document annotation interface Document annotation interface**

- Generic XML tagger currently being adapted for Swiss-Prot requirements;
- Developed by Gilles Bisson and Pierre-Emmanuel Gros, CNRS, Grenoble, in the framework of the Caderige project (http://caderige.imag.fr);
- Soon fully operational for use by the Swiss-Prot annotators.

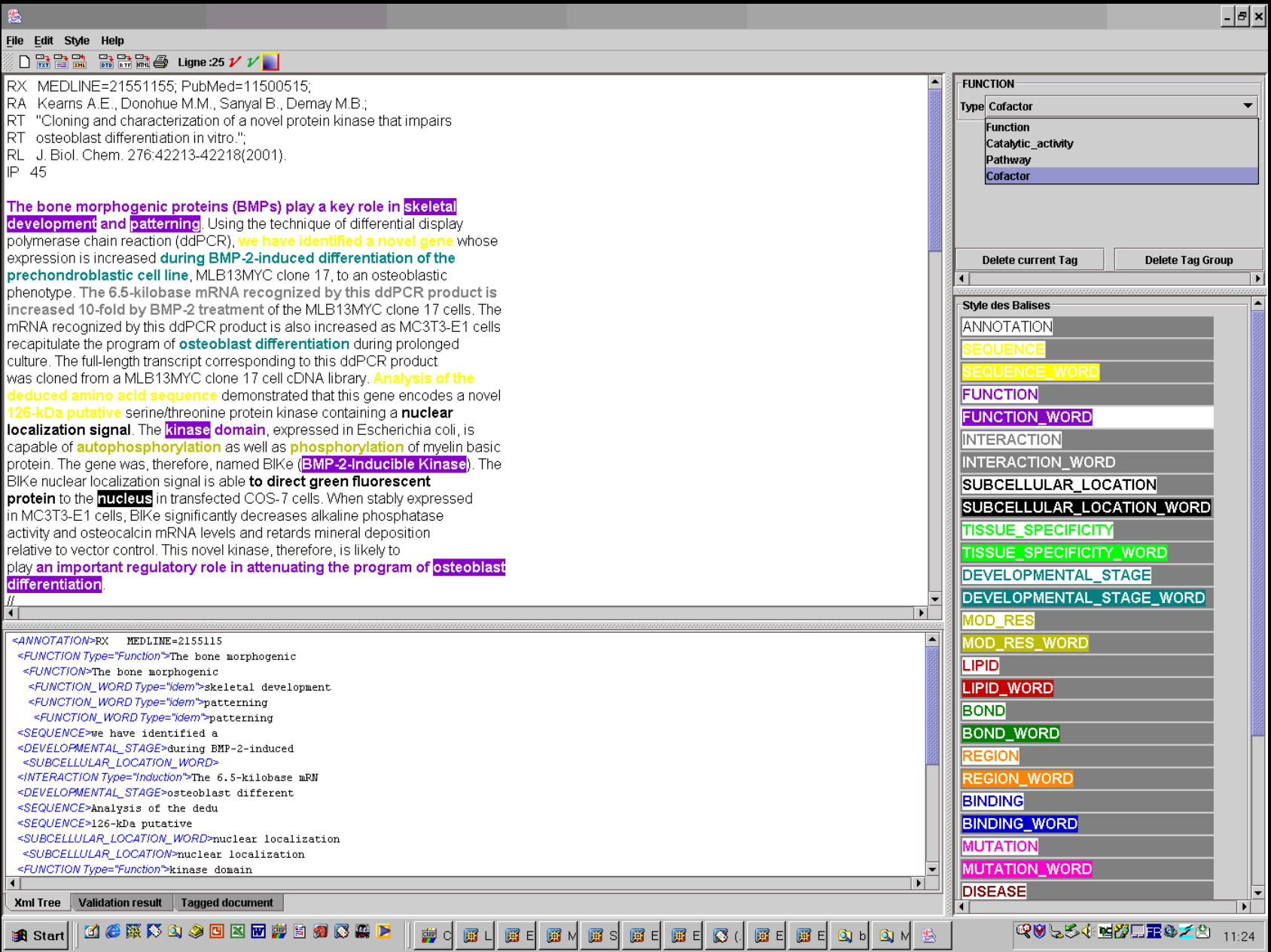

#### Function sentences

"Drosophila dishevelled (dsh) functions in two pathways: it is necessary to transduce Wingless (Wg) signaling and it is required in planar cell polarity." <PMID=12072470>[Drosophila dishevelled functions in at least 2 pathways - transduction of Wingless signalling and planar cell polarity] "Following binding of a ligand to its cognate receptor, receptor-associated Jaks are activated. STAT proteins are then in turn activated by tyrosine phosphorylation by Jak kinases, allowing their dimerization and subsequent translocation into the nucleus, where they modulate expression of target genes." <PMID=10781830>

[Activated Jaks phosphorylate tyrosines on STAT proteins, which allows them to dimerise, enter the nucleus and alter gene expression]

#### Disease sentences

"Tuberous sclerosis is a relatively common inherited disease that causes multiple benign tumours in different organs, frequently leading to skin rashes, seizures and mental handicap. The disease can be caused by mutations in either of two genes, TSC2, identified in 1993, and TSC1, only recently identified"

<PMID=9743993>

[Mutations in the TSC1 and TSC2 genes lead to tuberous sclerosis]

"Numerous studies have demonstrated that chemokines play an integral role in diseases marked by inflammation" <PMID=12476351>

[Chemokines are involved in diseases marked by inflammation]

#### **NiceProt View of Swiss-Prot:** P00750

Printer-friendly view Submit update Quick BlastP search

[Entry info] [Name and origin] [References] [Comments] [Cross-references] [Keywords] [Features] [Sequence] [Tools]

Note: most headings are clickable, even if they don't appear as links. They link to the user manual or other documents.

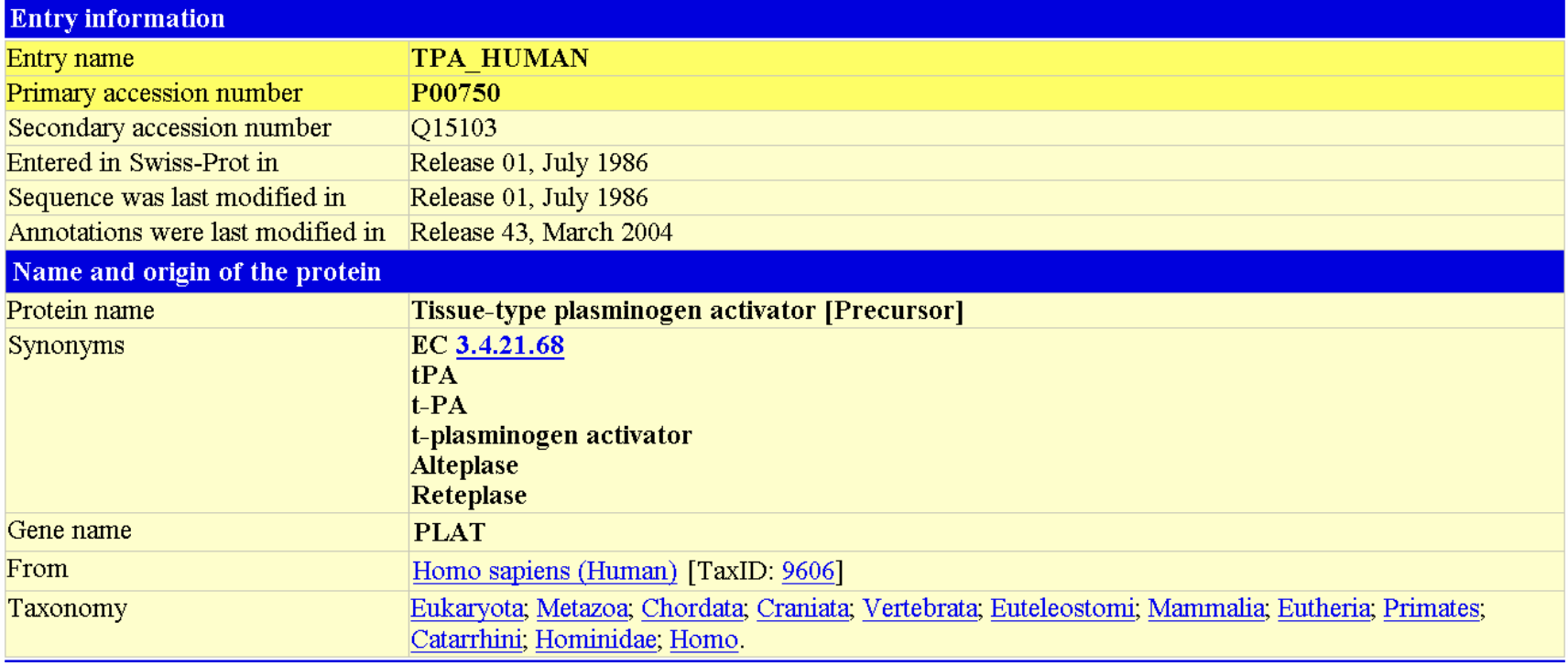

#### **References**

- [1] SEOUENCE FROM NUCLEIC ACID.
	- TISSUE=Melanoma:
	- MEDLINE=83115262: PubMed=6337343; [NCBI, ExPASy, EBI, Israel, Japan]
	- Pennica D., Holmes W.E., Kohr W.J., Harkins R.N., Vehar G.A., Ward C.A., Bennett W.F., Yelverton E., Seeburg P.H., Hevneker
	- H.L. Goeddel D.V. Collen D.
	- "Cloning and expression of human tissue-type plasminogen activator cDNA in E. coli.";
	- Nature 301:214-221(1983).
- [2] SEQUENCE FROM NUCLEIC ACID.
	- TISSUE=Fetal lung
	- MEDLINE=88262579; PubMed=3133640; [NCBI, ExPASy, EBI, Israel, Japan]
	- Sasaki H., Saito Y., Hayashi M., Otsuka K., Niwa M.,
	- "Nucleotide sequence of the tissue-type plasminogen activator cDNA from human fetal lung cells."
	- Nucleic Acids Res. 16:5695-5695(1988).
- [3] SEOUENCE FROM NUCLEIC ACID.
	- MEDLINE=88054470; PubMed=2824147; [NCBI, ExPASy, EBI, Israel, Japan]
	- Reddy V.B., Garramone A.J., Sasak H., Wei C.-M., Watkins P., Galli J., Hsiung N.,
	- "Expression of human uterine tissue-type plasminogen activator in mouse cells using BPV vectors."; DNA 6:461-472(1987).
- [22] STRUCTURE BY NMR OF KRINGLE 2.
	- MEDLINE=92106329; PubMed=1762144; [NCBI, ExPASy, EBI, Israel, Japan]
	- Byeon I.-J.L., Llinas M.;
	- "Solution structure of the tissue-type plasminogen activator kringle 2 domain complexed to 6-aminohexanoic acid an antifibrinolytic  $\text{drug.}$ ";
	- J. Mol. Biol. 222:1035-1051(1991).
- [23] STRUCTURE BY NMR OF 38-85.
	- MEDLINE=92292163; PubMed=1602484; [NCBI, ExPASy, EBI, Israel, Japan]
	- Downing A.K., Driscoll P.C., Harvey T.S., Dudgeon T.J., Smith B.O., Baron M., Campbell I.D.;
	- "Solution structure of the fibrin binding finger domain of tissue-type plasminogen activator determined by 1H nuclear magnetic resonance.":
	- J. Mol. Biol. 225:821-833(1992).
- [24] STRUCTURE BY NMR OF 36-126.
	- MEDLINE=96027104; PubMed=7582899; [NCBI, ExPASy, EBI, Israel, Japan]
	- Smith B.O., Downing A.K., Driscoll P.C., Dudgeon T.J., Campbell I.D.,
	- "The solution structure and backbone dynamics of the fibronectin type I and epidermal growth factor-like pair of modules of tissue-type plasminogen activator.";
	- Structure 3:823-833(1995).

#### **Comments**

- FUNCTION: Converts the abundant, but inactive, zymogen plasminogen to plasmin by hydrolyzing a single Arg-Val bond in plasminogen. By controlling plasmin-mediated proteolysis, it plays an important role in tissue remodeling and degradation, in cell migration and many other physiopathological events.
- CATALYTIC ACTIVITY: Specific cleavage of Arg-|-Val bond in plasminogen to form plasmin.
- SUBUNIT: Heterodimer of chain A and chain B held by a disulfide bond. Binds to fibrin with high affinity. This interaction leads to an increase in the catalytic efficiency of the enzyme between 100-and 1000-fold, due to an increase in affinity for plasminogen. Similarly, binding to heparin increases the activation of plasminogen. Binding to laminin and fibronectin has also been demonstrated. Binds to mannose receptor and the low-density lipoprotein receptor-related protein (LRP1). These proteins are involved in TPA clearance. Also binds to annexin II and to cytokeratin 8. Yet unidentified interactions on endothelial cells and vascular smooth muscle cells (VSMC) lead to a 100-fold stimulation of plasminogen activation. In addition, binding to VSMC reduces TPA inhibition by PAI-1 by 30-fold.
- SUBCELLULAR LOCATION: Secreted: extracellular.
- ALTERNATIVE PRODUCTS.
	- Alternative splicing [2 named forms] Display all isoform sequences in Fasta format

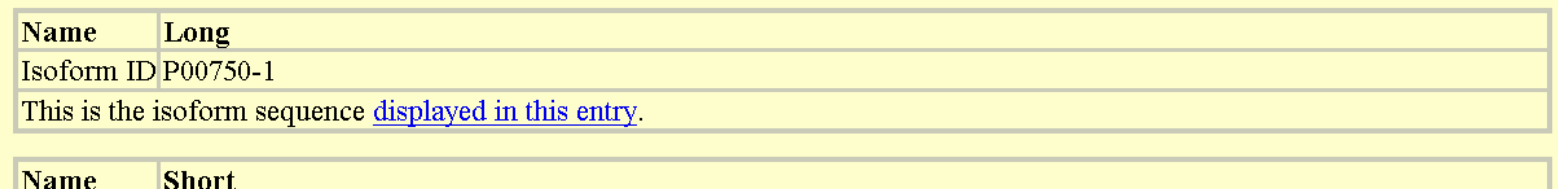

Isoform ID P00750-2

Note: No experimental confirmation available.

Features which should be applied to build the isoform sequence: VSP 005411, VSP 005412.

- TISSUE SPECIFICITY: Synthesized in numerous tissues (including tumors) and secreted into most extracellular body fluids, such as plasma, uterine fluid, saliva, gingival crevicular fluid, tears, seminal fluid, milk.
- DOMAIN: Both FN1 and one of the kringle domains are required for binding to fibrin.
- DOMAIN: Both FN1 and EGF-like domains are important for binding to LRP1.
- *DOMAIN*: The FN1 domain mediates binding to annexin II.
- DOMAIN: The second kringle domain is implicated in binding to cytokeratin 8 and to the endothelial cell surface binding site.
- PTM: The single chain, almost fully active enzyme, can be further processed into a two-chain fully active form by a cleavage after Arg-310 catalyzed by plasmin, tissue kallikrein or factor Xa.
- PTM: Differential cell-specific N-linked glycosylation gives rise to two variants: type I and type II. The single chain type I variant is less readily converted into the two-chain form by plasmin and the two-chain type I variant has a lower activity than the two-chain type II in the presence of fibrin.
- PTM: N-glycosylation of Asn-152; the bound oligomannosidic glycan is involved in the interaction with the mannose receptor.
- PTM: Characterization of O-linked glycan was studied in Bowes melanoma cell line.
- DISEASE: Increased activity of TPA causes hyperfibrinolysis, with excessive bleeding as a consequence.
- DISEASE: Defective release of TPA causes hypofibrinolysis, leading to thrombosis or embolism.
- PHARMACEUTICAL: Available under the names Activase (Genentech) and Retavase (Centocor and Roche) [Retavase is a fragment of TPA that contains kringle 2 and the protease domain; it was also known as BM 06.022]. Used in Acute Myocardial Infarction (AMI), in Acute Ischemic Stroke (AIS) and Pulmonary Embolism (PE) to initiates fibrinolysis.
- SIMILARITY: Belongs to peptidase family S1.
- SIMILARITY: Contains 1 EGF-like domain.
- SIMILARITY: Contains 1 fibronectin type I domain.
- SIMILARITY: Contains 2 kringle domains.
- DATABASE: NAME=Activase: NOTE=Clinical information on Activase: WWW="http://www.genentech.com/gene/products/information/cardiovascular/activase/".
- DATABASE: NAME=Retavase; NOTE=Clinical information on Retavase; WWW="http://www.centocor.com/cgi-bin/site/products/prod\_retavase.cgi".

#### Copyright

This Swiss-Prot entry is copyright. It is produced through a collaboration between the Swiss Institute of Bioinformatics and the EMBL outstation - the European Bioinformatics Institute. There are no restrictions on its use by non-profit institutions as long as its content is in no way modified and this statement is not removed. Usage by and for commercial entities requires a license agreement (See http://www.isb-sib.ch/announce/ or send an email to license@isb-sib.ch)

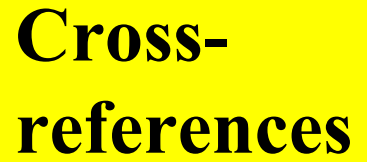

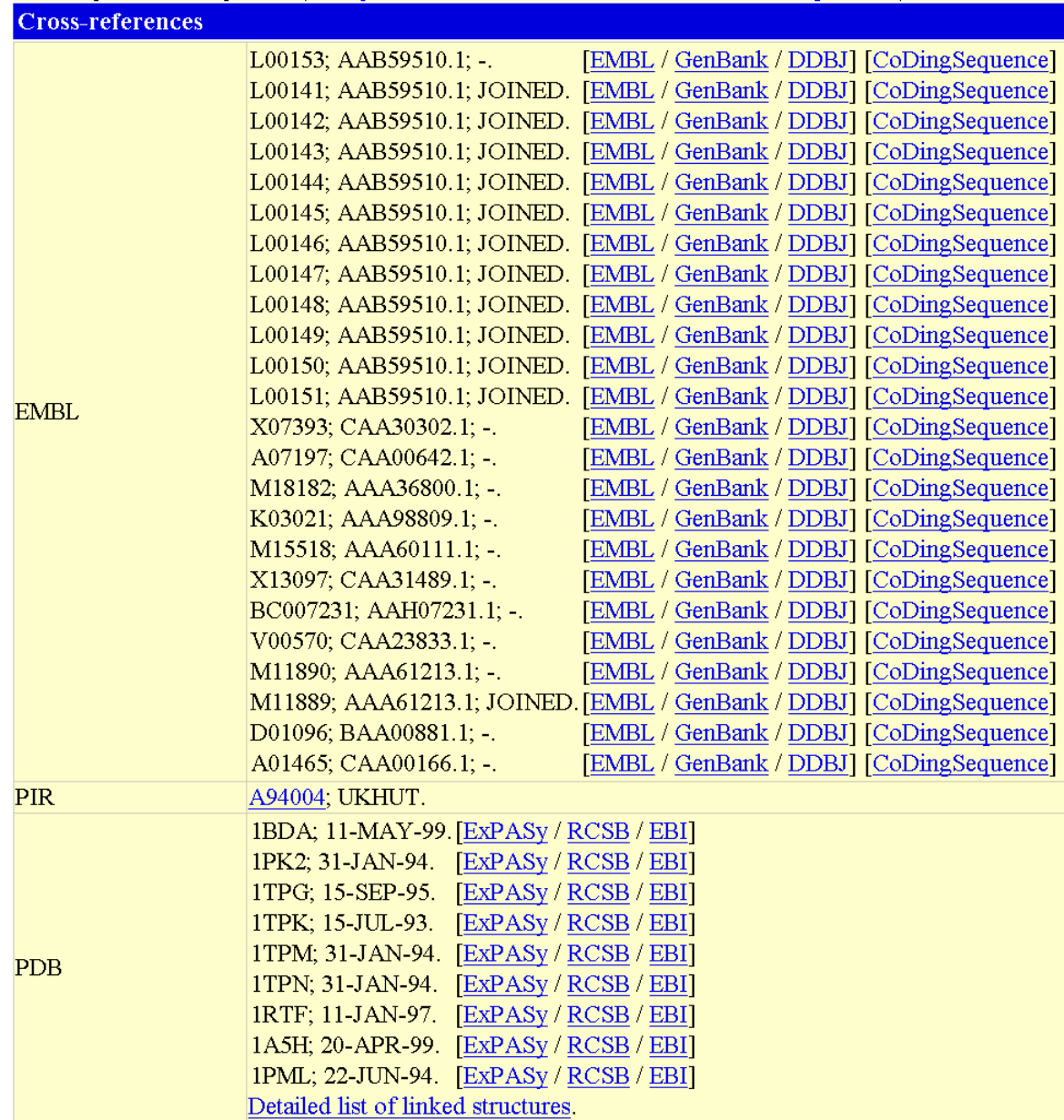

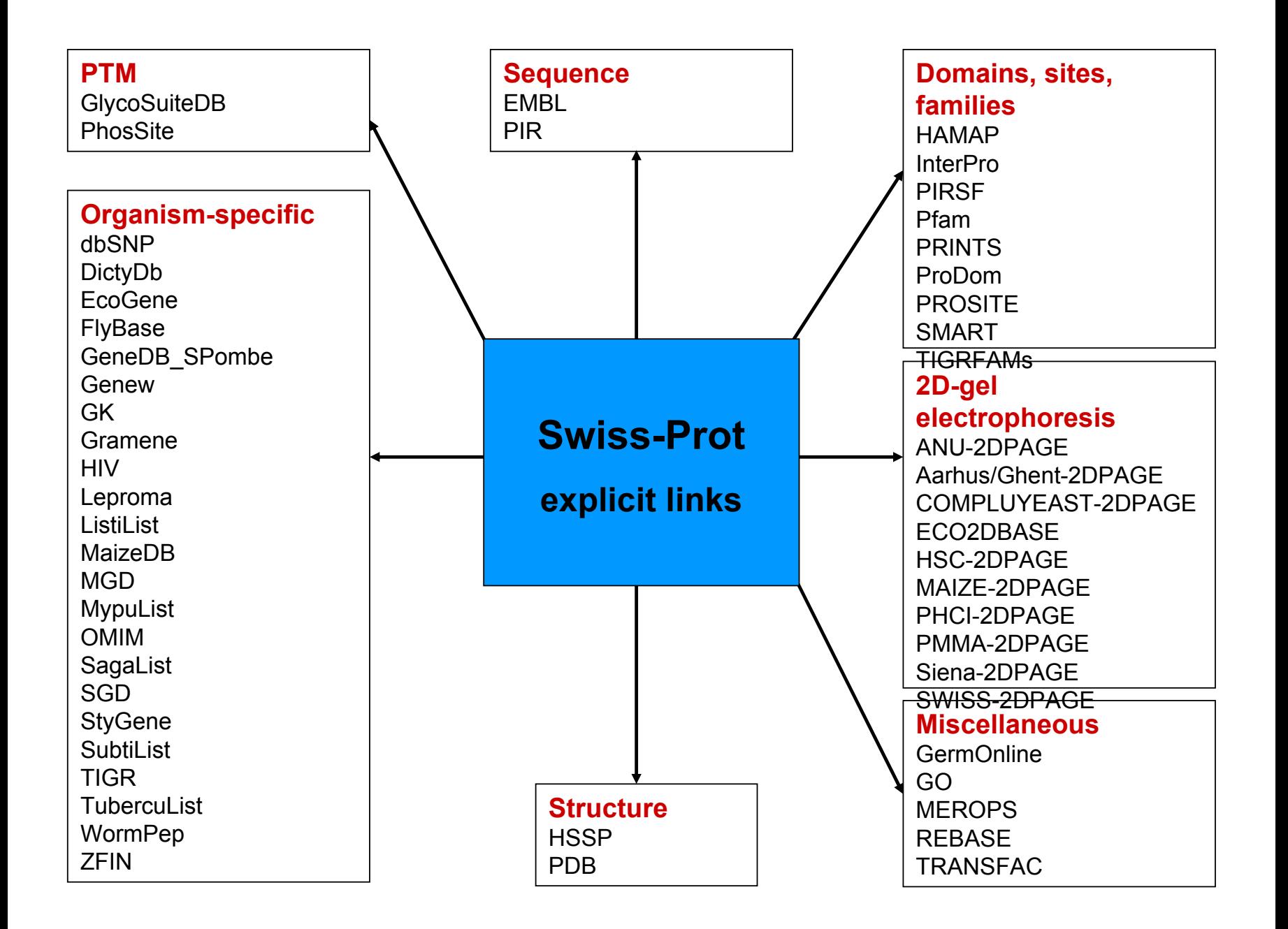

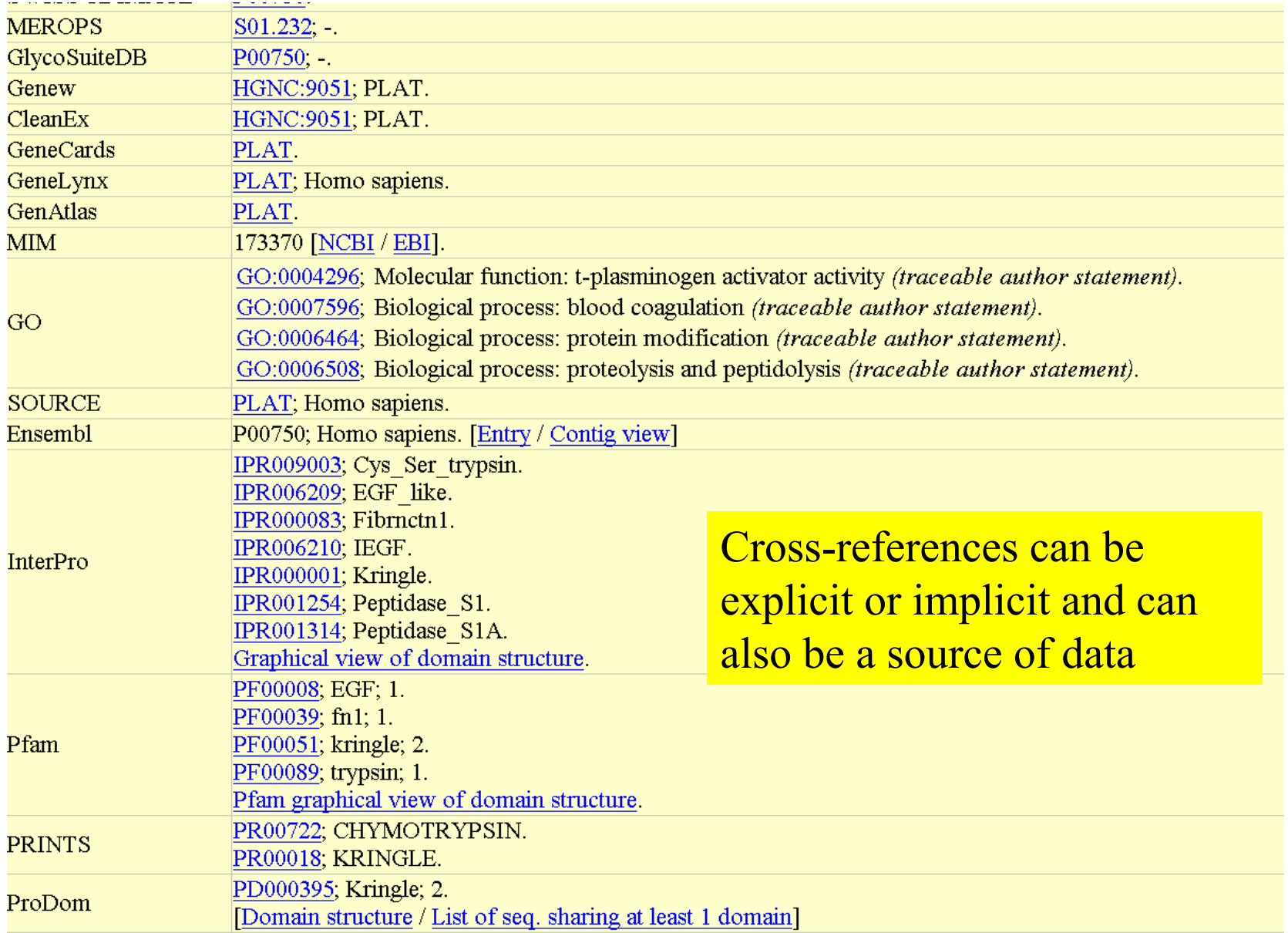

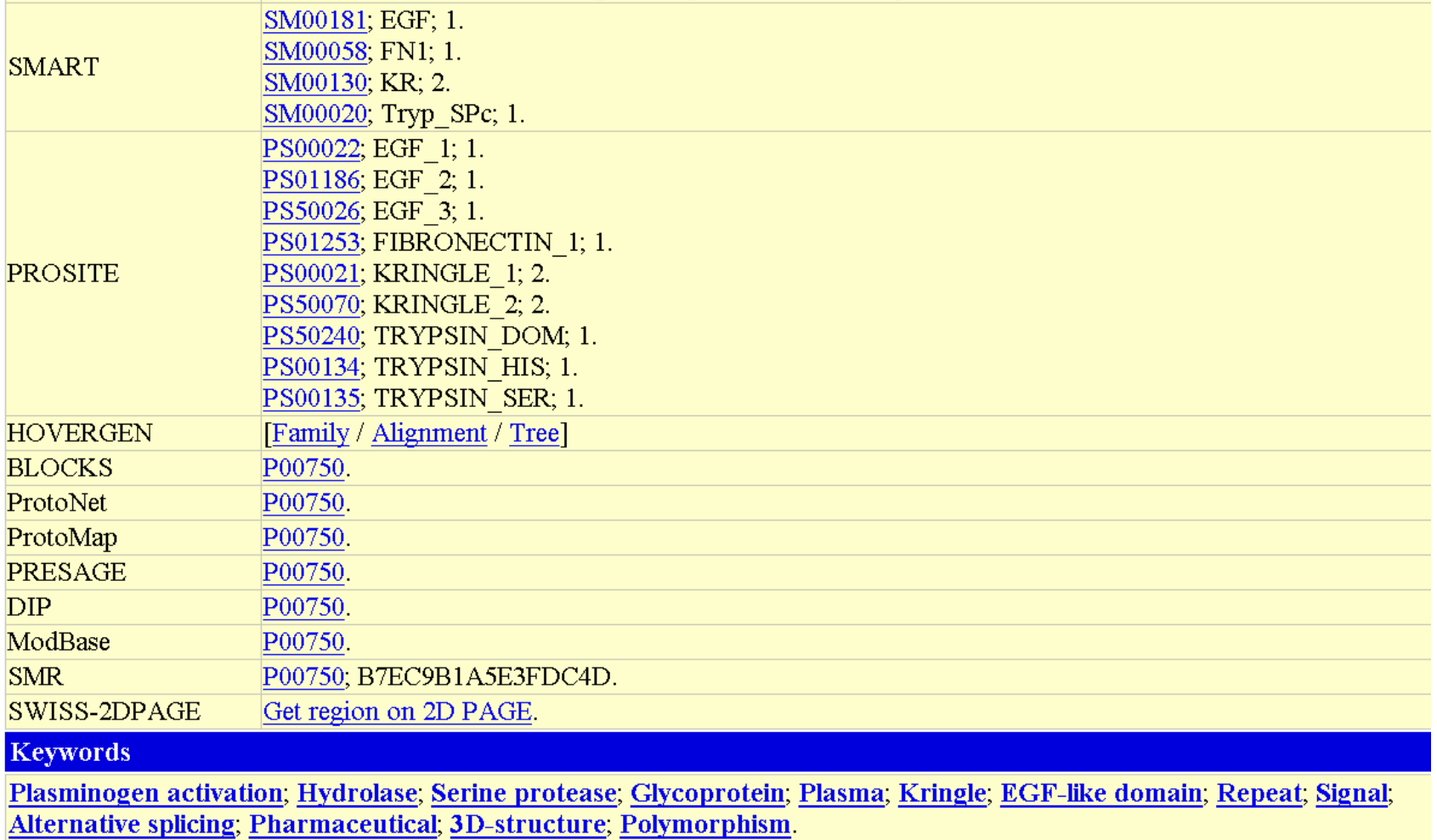

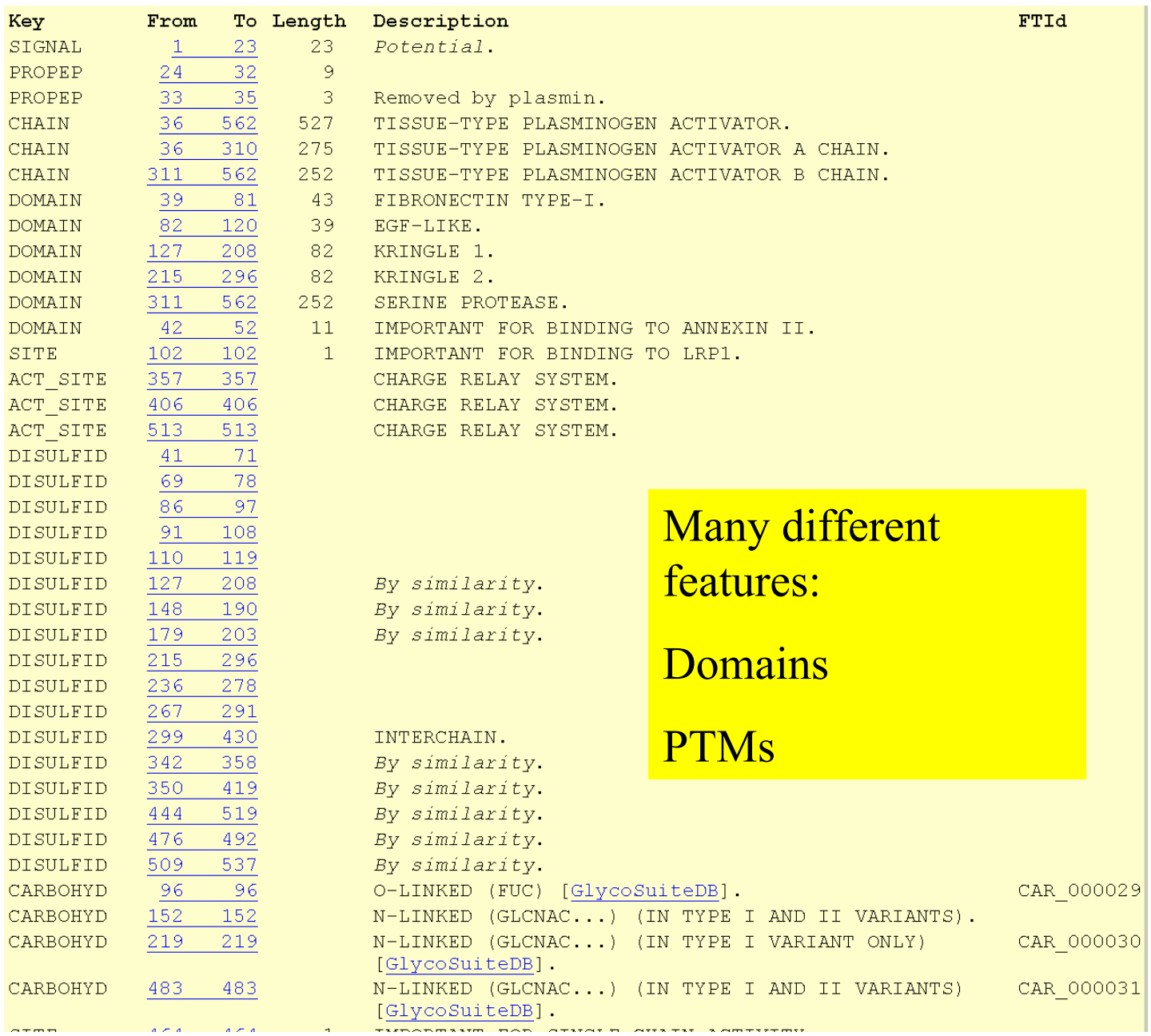

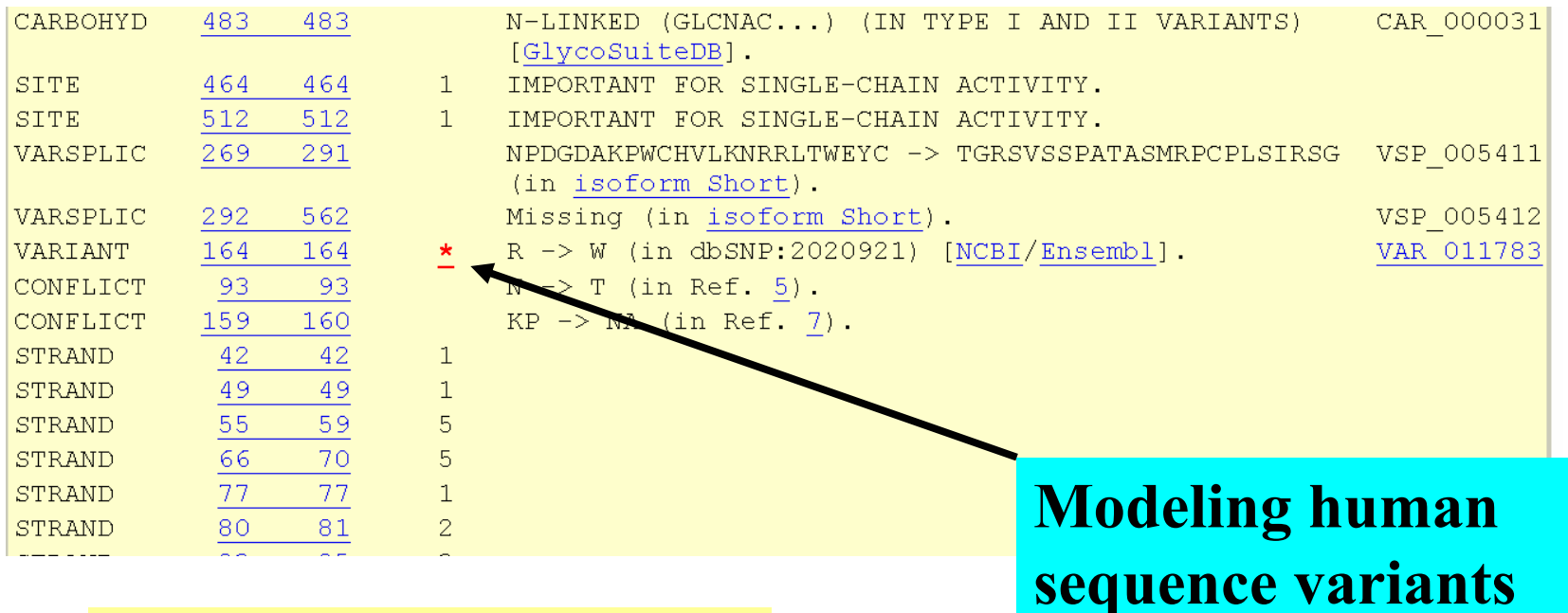

#### **Features, continued**

Representing variations: variants, splice variants, mutagenesis and sequence conflicts

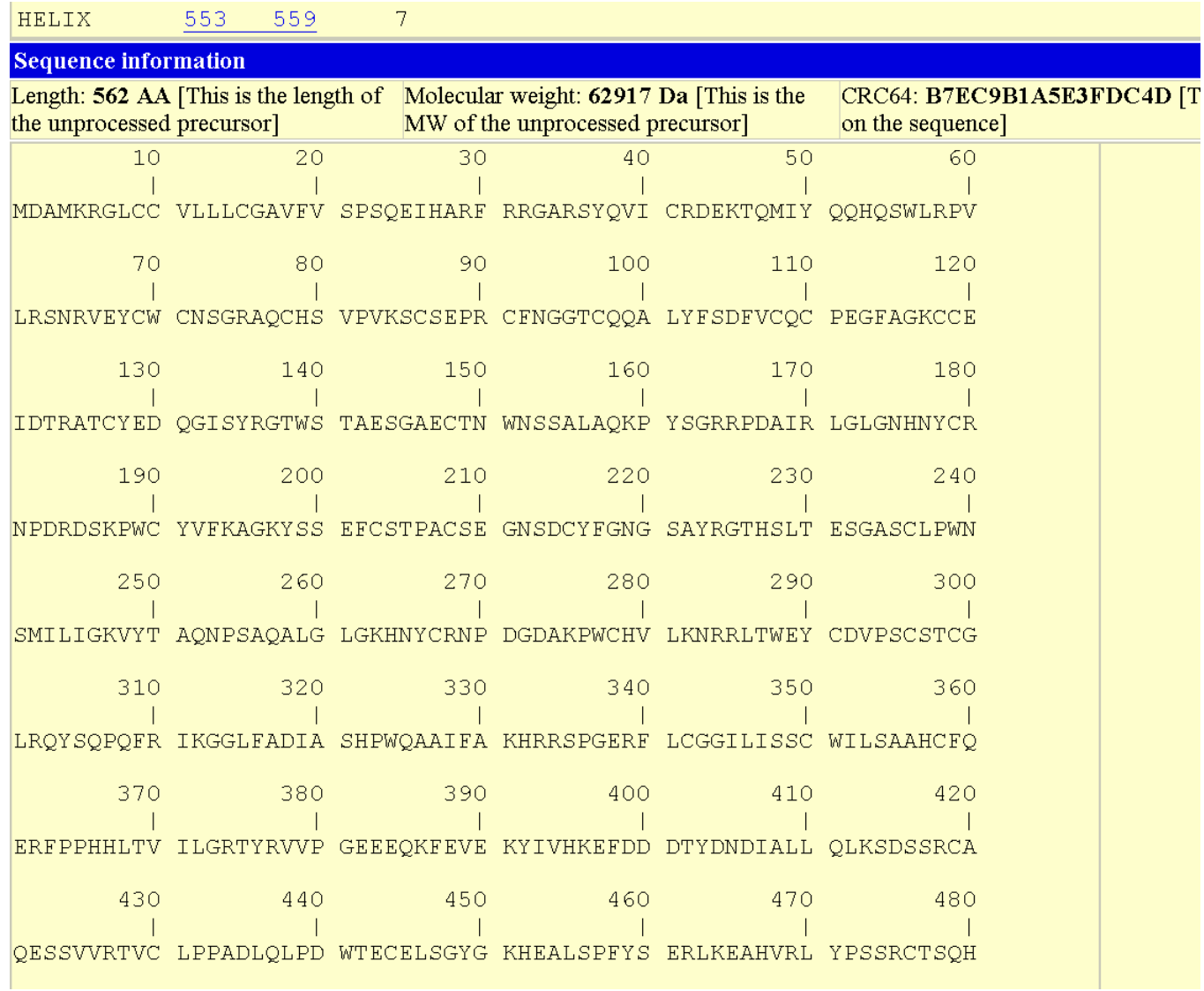

# The Human Proteomics InitiativeHPI

- Annotation of all known human proteins;
- Annotation of mammalian orthologs of human proteins;
- Annotation of all known human polymorphisms at the protein sequence level;
- Annotation of all known post-translational modifications in human proteins;
- Tight links to structural information.

# Current state of human protein information in Swiss-Prot

- 10'600 annotated human sequences;
- Associated with about 27'000 distinct literature references;
- 25'000 experimental or predicted posttranslational modifications;
- 4'000 splice variants;
- 18'000 polymorphisms (most of which are linked with disease states).

# Protein Polymorphisms

- Called '**c-SNPs**' (coding single nucleotide polymorphisms) or '**SAPs**' (single amino-acid polymorphisms);
- Mutations that cause major changes to a protein sequence (such as frameshift mutations) are not considered to be relevant to Swiss-Prot, as their deleterious effect on a given protein's function is usually obvious.

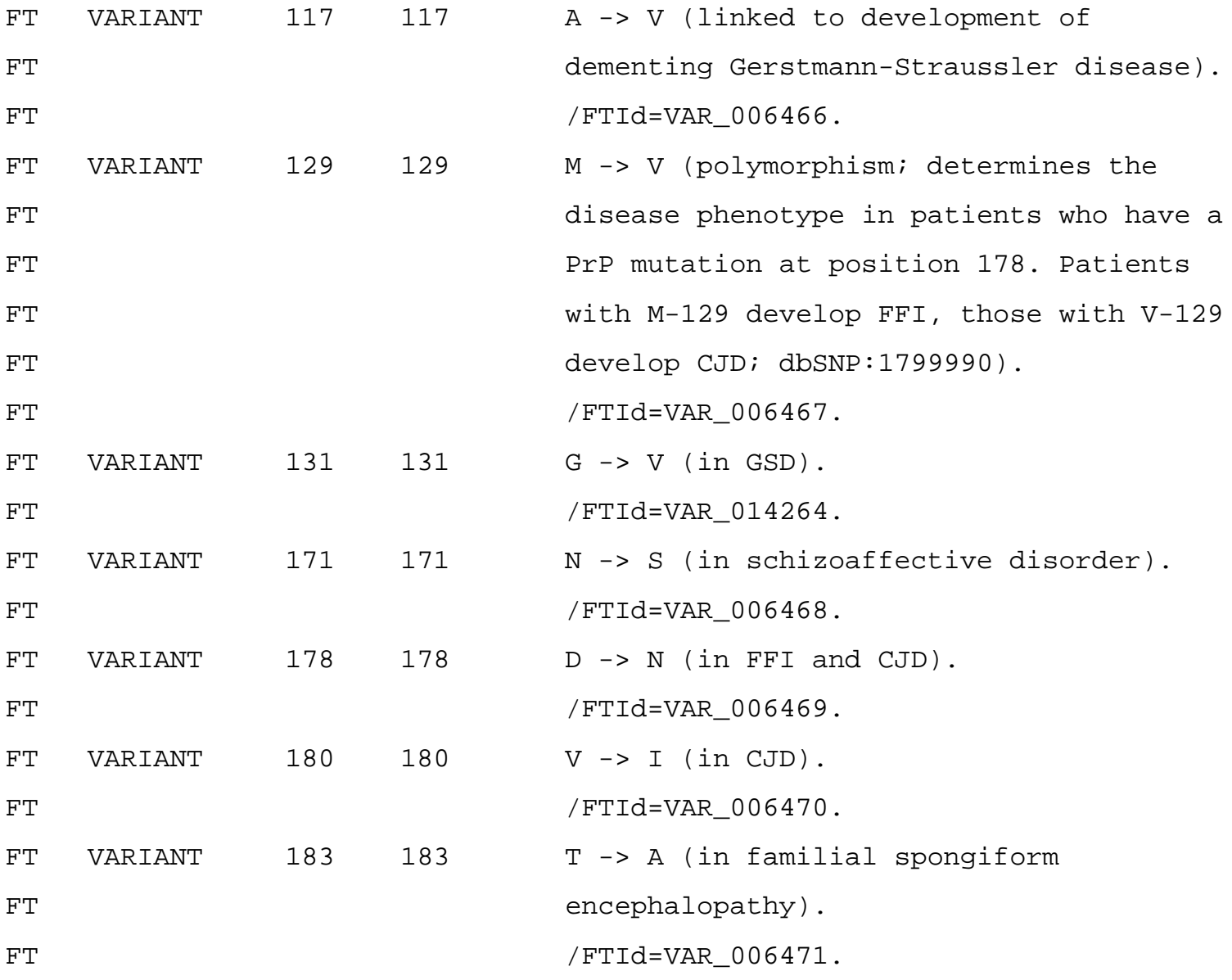

#### Swiss-Prot variant: VAR 009543 in P53634

**IGeneral Information1 IInformation on the variant1 [Structural Information on the variant1 IReferences for the variant1 ICross references for** the variantl

**General information Swiss-Prot ID (AC)** CATC HUMAN (P53634) Official: CTSC Gene symbol(s) Synonym(s): CPPI **Chromosomal location** 11q14.1-q14.3 Genew **HGNC: 2528** Protein name Dipeptidyl-peptidase I [Precursor] Length of the protein 463 **Information on the variant FTId** VAR 009543 Amino acid position of the variant 272 **Residue change** From Arg (R) to Pro (P), R272P **Status** Disease (Disease, polymorphism or unclassified) Papillon-Lefevre syndrome (PLS) Defects in CTSC are a cause of Papillon-Lefevre syndrome (PLS) [MIM:245000]; also known as keratosis palmoplantaris with periodontopathia. PLS is an autosomal recessive disorder that is mainly ascertained by dentists because of the severe periodontitis that afflicts patients. Both the deciduous and permanent dentitions **Disease** are affected, resulting in premature tooth loss. Palmoplantar keratosis, varying from mild psoriasiform scaly skin to overt hyperkeratosis, typically develops within the first three years of life. Keratosis also affects other sites such as elbows and knees Comment None **Structural information on the variant** 252 QASCGSCYSFASMGMLEARI R ILTNNSQTPILSPQEVVSCS 292 Location on the sequence To Length Description Key From Protein features in neighborhood CHAIN 231 394 164 DIPEPTIDYL-PEPTIDASE I BETA CHAIN **Residue conservation** Alignment from Blast search Physico-chemical property Change from large size and basic (R) to medium size and hydrophobic (P) **Model Visualization Template Structure**  $\mathbb{Z}_{\text{ExpAsy}}$ 1K3BB [ExPASy / EBI-MSD] AstexViewer 3D homology models Disclaimer: The result of any modelling procedure is non-experimental and must be considered with care. This is especially true since there is no human intervention during model building process. **References for the variant** [1] VARIANTS PLS PHE-249; LEU-252; PRO-272; SER-301; CYS-339 AND CYS-347. MEDLINE=20047769; PubMed=10581027; [NCBI, ExPASy, EBI, Israel, Japan] Toomes C., James J., Wood A.J., Wu C.L., McCormick D., Lench N., Hewitt C., Moynihan L., Roberts E., Woods C.G., Markham A., Wong M., Widmer R., Ghaffar K.A., Pemberton M., Hussein I.R., Temtamy S.A., Davies R., Read A.P., Sloan P., Dixon M.J., Thakker N.S. "Loss-of-function mutations in the cathepsin C gene result in periodontal disease and palmoplantar keratosis." Nat. Genet. 23:421-424(1999) [2] VARIANTS PLS PRO-127; PRO-272; CYS-339 AND CYS-429, AND VARIANTS ILE-153 AND LYS-401. MEDLINE=21884204; PubMed=11886537; [NCBI, ExPASy, EBI, Israel, Japan] Lefevre C., Blanchet-Bardon C., Jobard F., Bouadjar B., Stalder J.-F., Cure S., Hoffmann A., Prud'Homme J.-F., Fischer J. "Novel point mutations, deletions, and polymorphisms in the cathepsin C gene in nine families from Europe and North Africa with Papillon-Lefevre syndrome." J. Invest. Dermatol. 117:1657-1661(2001) **Cross-references for the variant OMIM** 245000 [NCBI / EBI] dbSNP Not available **HGVbase** Not available

Note: Most headings are clickable, even if they don't appear as links. They link to the user manual or other documents

For more information on the content of this page, please have a look at the documentation.

Specialized database Not available

### Visualisation of 3D models

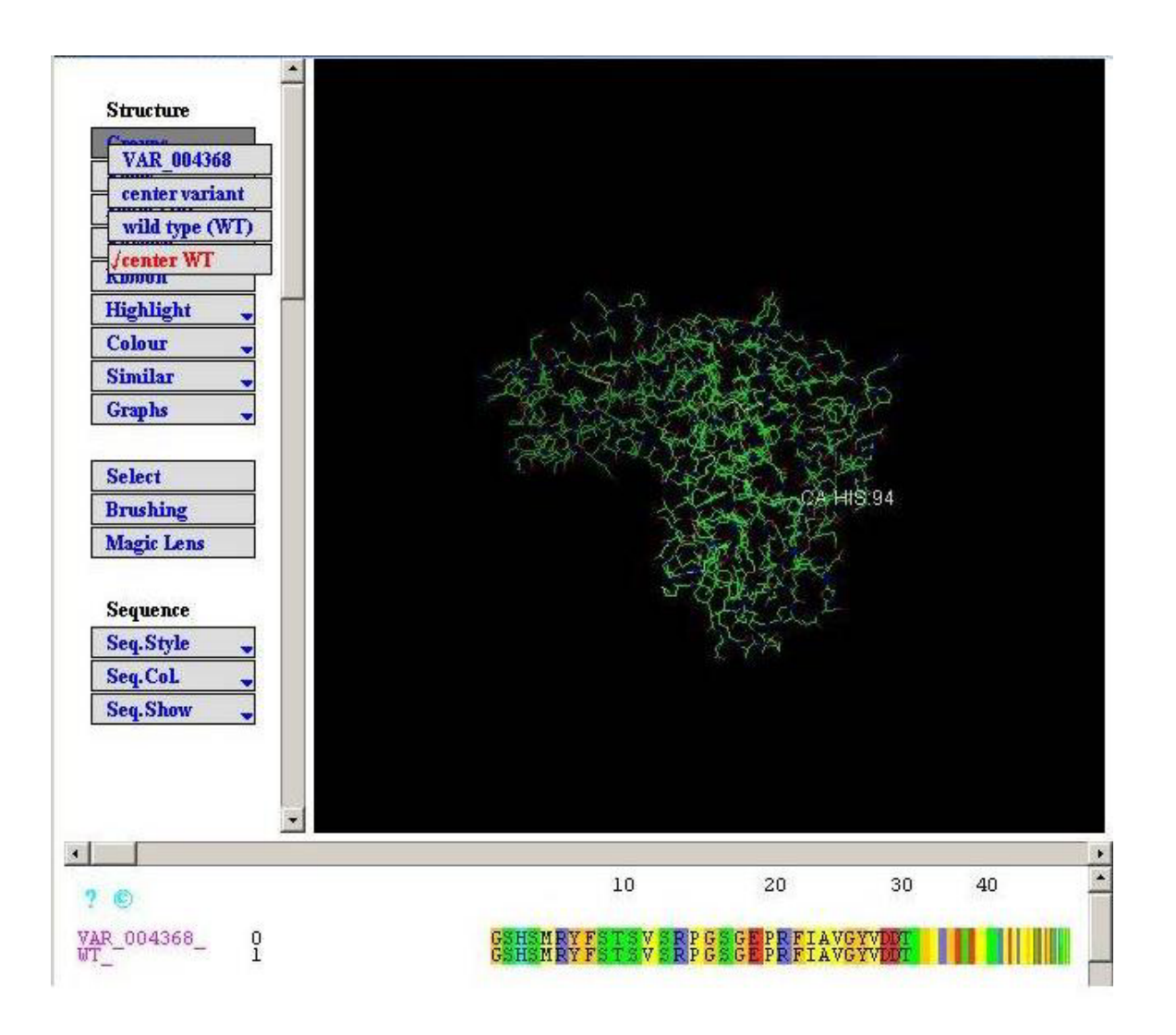

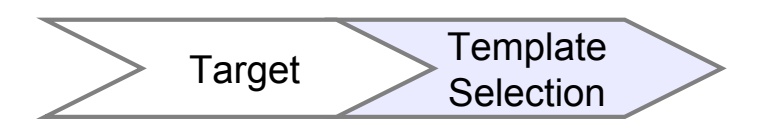

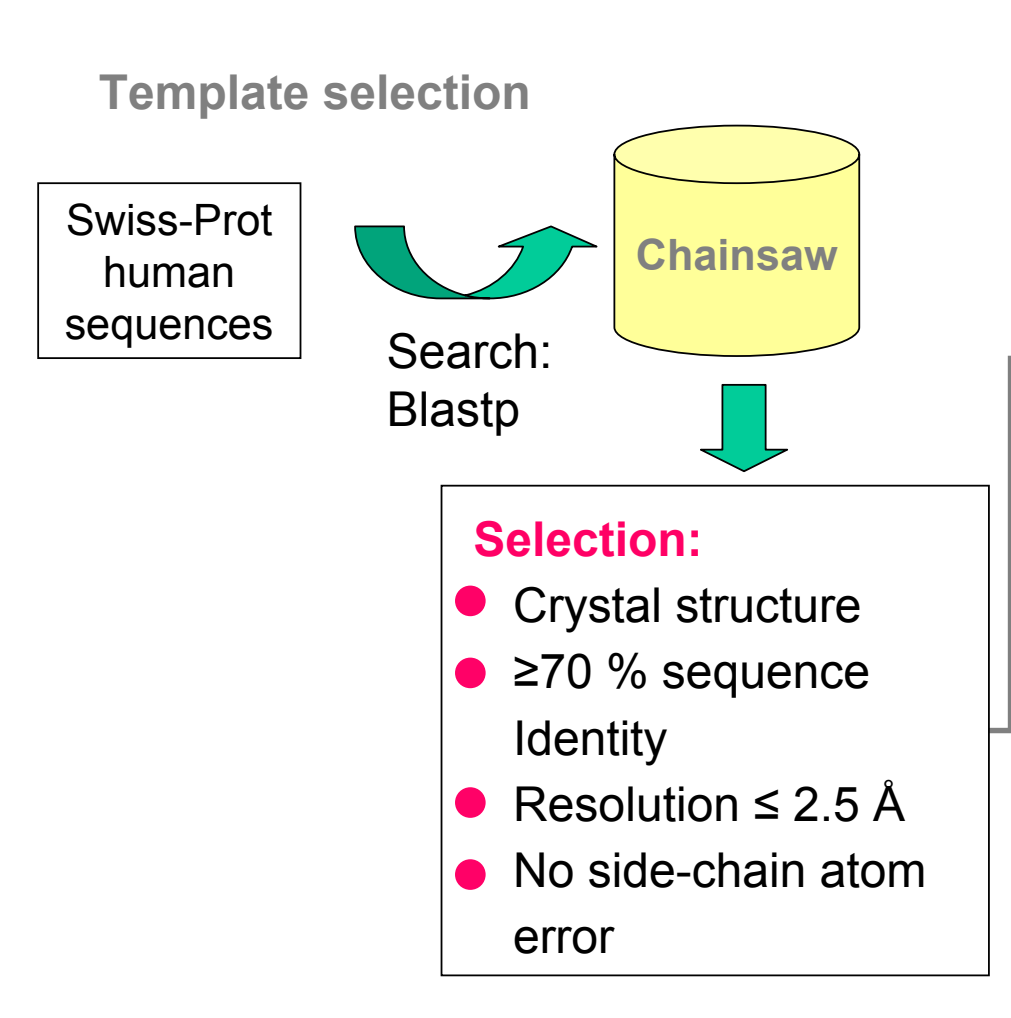

#### **Template superposition**

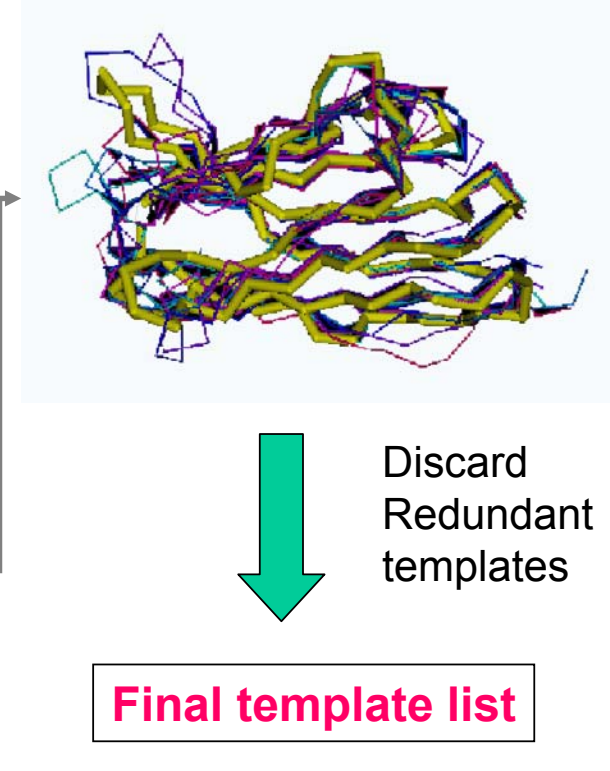

### The ModSNP database

- • Routine update
	- According to PDB, Swiss-Prot entries
- •Automatic generation of high-quality homology models

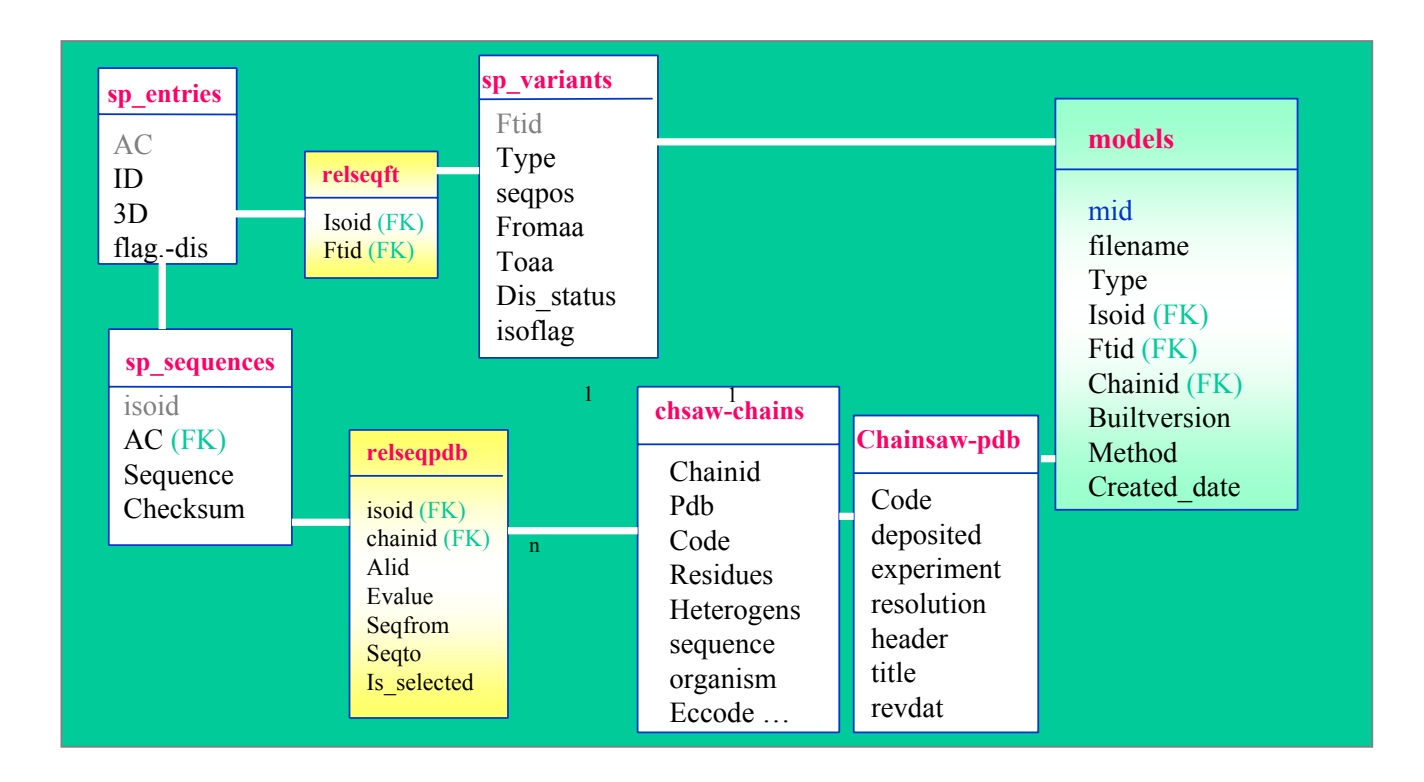

ModSNP: a basis for a large-scale structural analysis of protein variants

- Main advantages:
	- –Large number of models;
	- – Each variants are classified into disease-related, polymorphism, or unclassified according to Swiss-Prot annotation;
	- –Routine automatic update

### The Swiss-Prot staff at SIB and EBI

•**Group leaders: Amos Bairoch, Rolf Apweiler**

 $\bullet$ 

- • **Annotators/curators: Philippe Aldebert, Andrea Auchincloss, Ghislaine Argoud Puy, Kristian Axelsen, Kirsty Bates, Margaret Biswas, Marie-Claude Blatter, Brigitte Boeckmann, Silvia Braconi Quintaje, Paul Browne, Evelyn Camon, Danielle Coral, Elisabeth Coudert, Tania de Oliveira Lima, Kirill Degtyarenko, Sylvie Dethiollaz, Ruth Eberhardt, Anne Estreicher, Livia Famiglietti, Nathalie Farriol-Mathis, Serenella Ferro, Gill Fraser, John Garavelli, Raffaella Gatto, Vivienne Gerritsen, Arnaud Gos, Nadine Gruaz-Gumowski, Ursula Hinz, Chantal Hulo, Nicolas Hulo, Janet James, Florence Jungo, Vivien Junker, Youla Karavidopoulou, Guillaume Keller, Maria Krestyaninova, Kati Laiho, Petra Langendijk-Genevaux, Minna Lehvaslaiho, David Lonsdale, Michele Magrane, Karine Michoud, Virginie Mittard, Madelaine Moinat, Nicola Mulder, Claire O'Donovan, Sandra Orchard, Sandrine Pilbout, Sylvain Poux, Manuela Prüss, Sorogini Reynaud, Catherine Rivoire, Bernd Röchert, Michel Schneider, Christian Sigrist, André Stutz, Shyamala Sundaram, Michael Tognoli, Elmar von Baum, Sandra van den Broek, Eleanor Whitfield**
	- **Programmers and system administrators: Daniel Barrell, David Binns, Laurent Bollondi, Sergio Contrino, Michael Darsow, Edouard deCastro, Séverine Duvaud, Stephanie Federico, Alexander Fedetov, Astrid Fleischmann, Wolfgang Fleischmann, Elisabeth Gasteiger, Alain Gateau, Andre Hackmann, Henning Hermjakob, Ivan Ivanyi, Eric Jain , Alexander Kanapin, Paul Kersey, Ernst Kretschmann, Corinne Lachaize, Maria-Jesus Martin, Xavier Martin, John O 'Rourke, Tom Oinn, Isabelle Phan, Astrid Rakow, Nicole Redaschi, Kai Runte, Florence Servant, Allyson Williams, Dan Wu**
- • **Research staff: Pavel Dobrokhotov, Alexandre Gattiker, Margus Luk, Anne Morgat, Violaine Pillet, Anne-Lise Veuthey, Lina Yip**
- • **Clerical and secretarial assistance: Veronique Mangold, Claudia Sapsezian, Margaret Shore-Nye, Laure Verbregue**

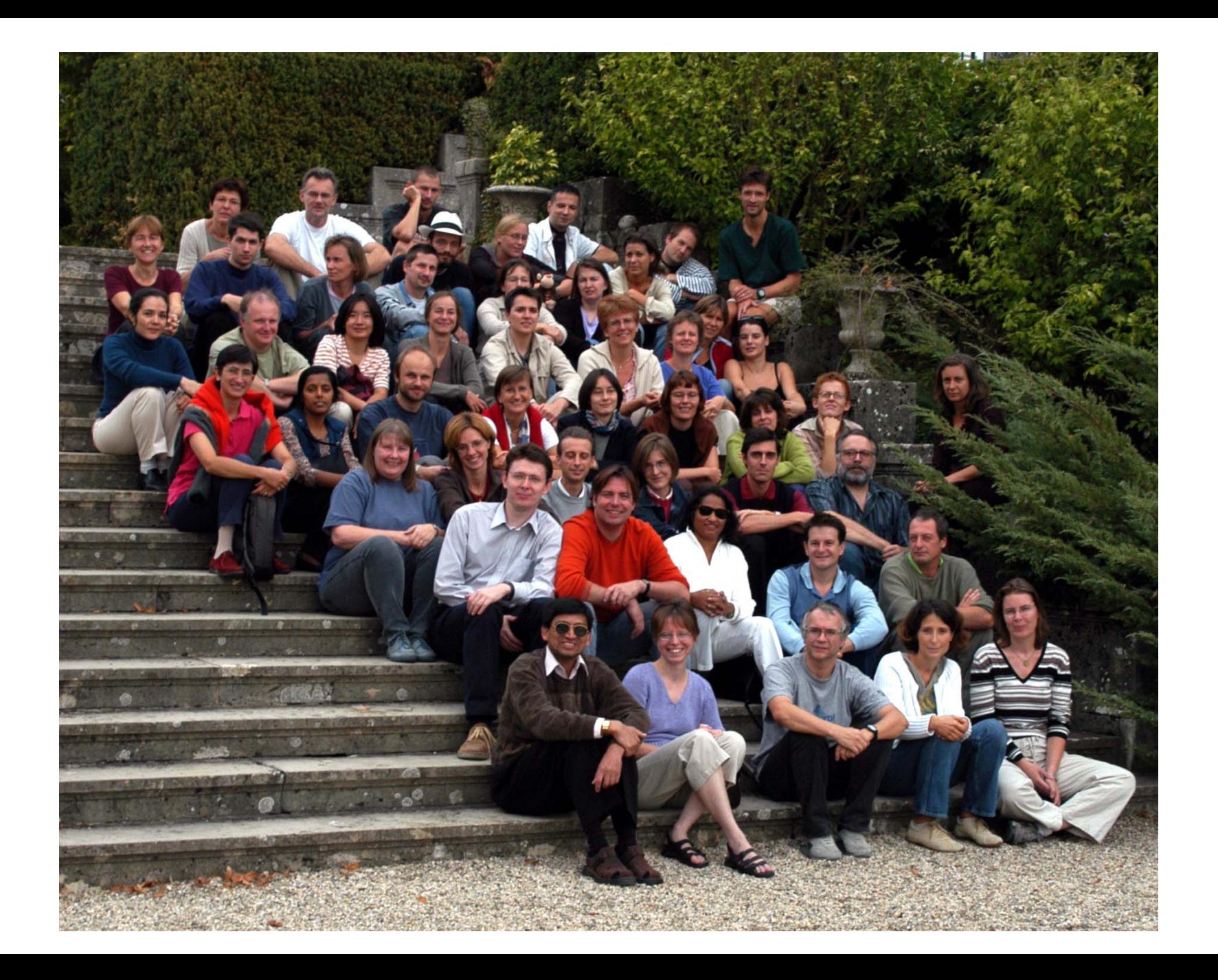